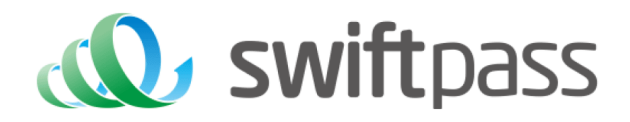

# **Merchant API Documentation**

# Official Account&Mini Program Interface Specification

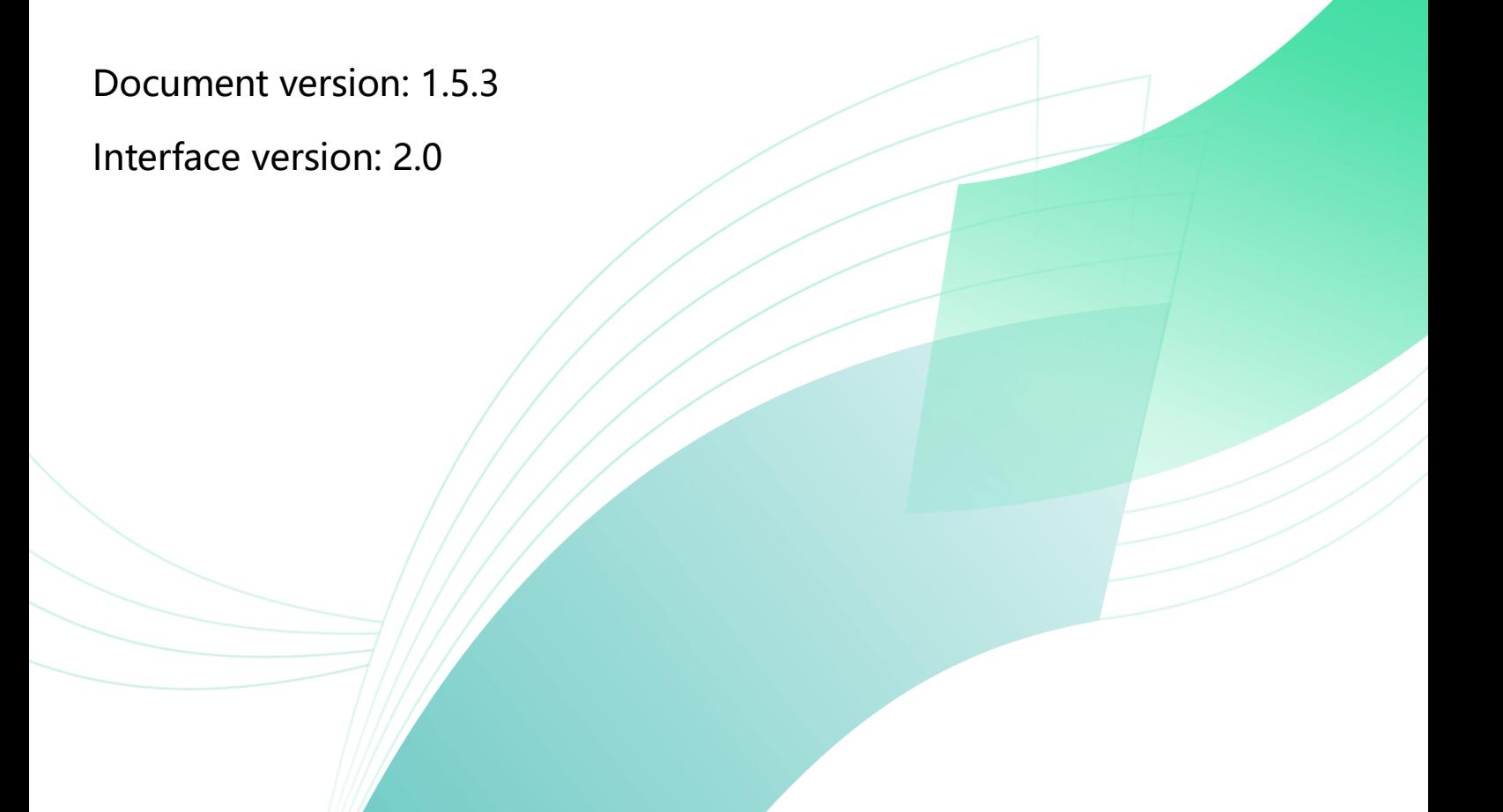

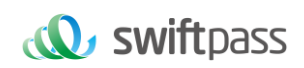

# **TABLE OF CONTENTS**

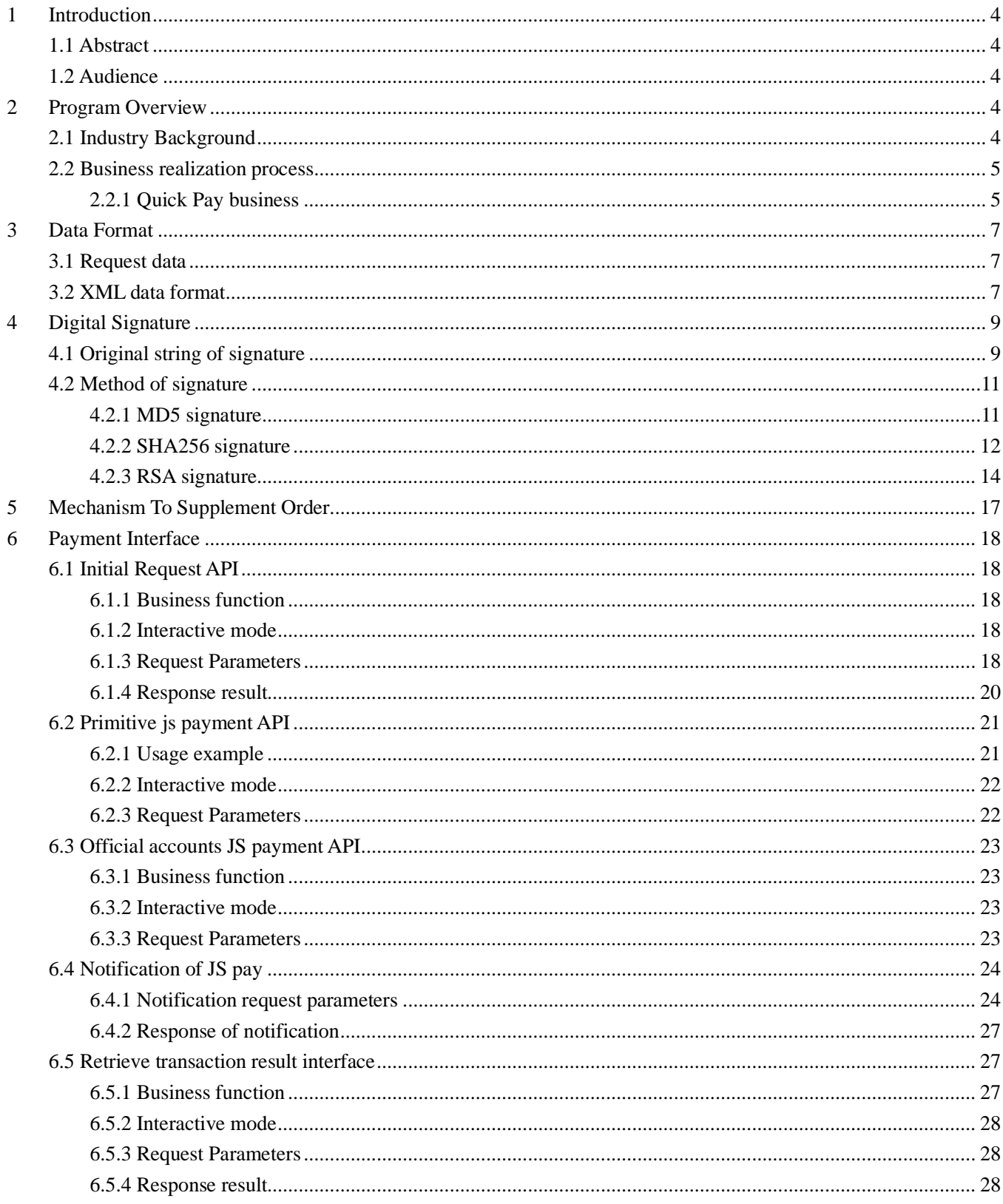

# *<u>C</u>* swiftpass

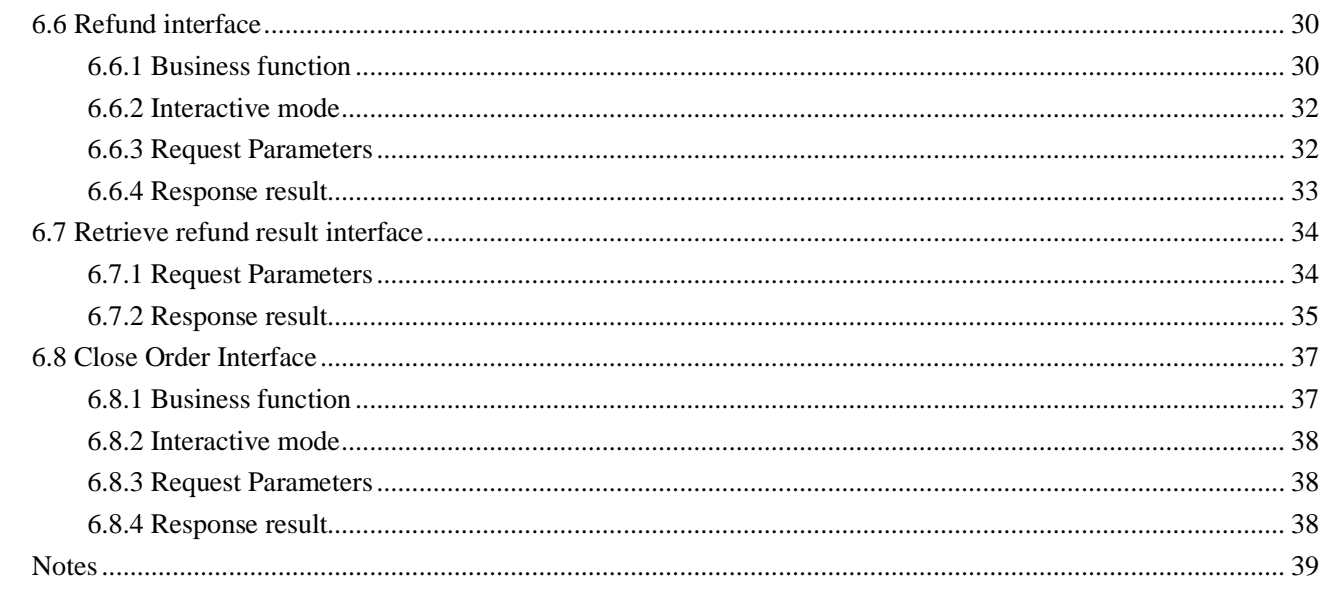

 $\overline{7}$ 

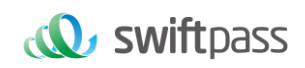

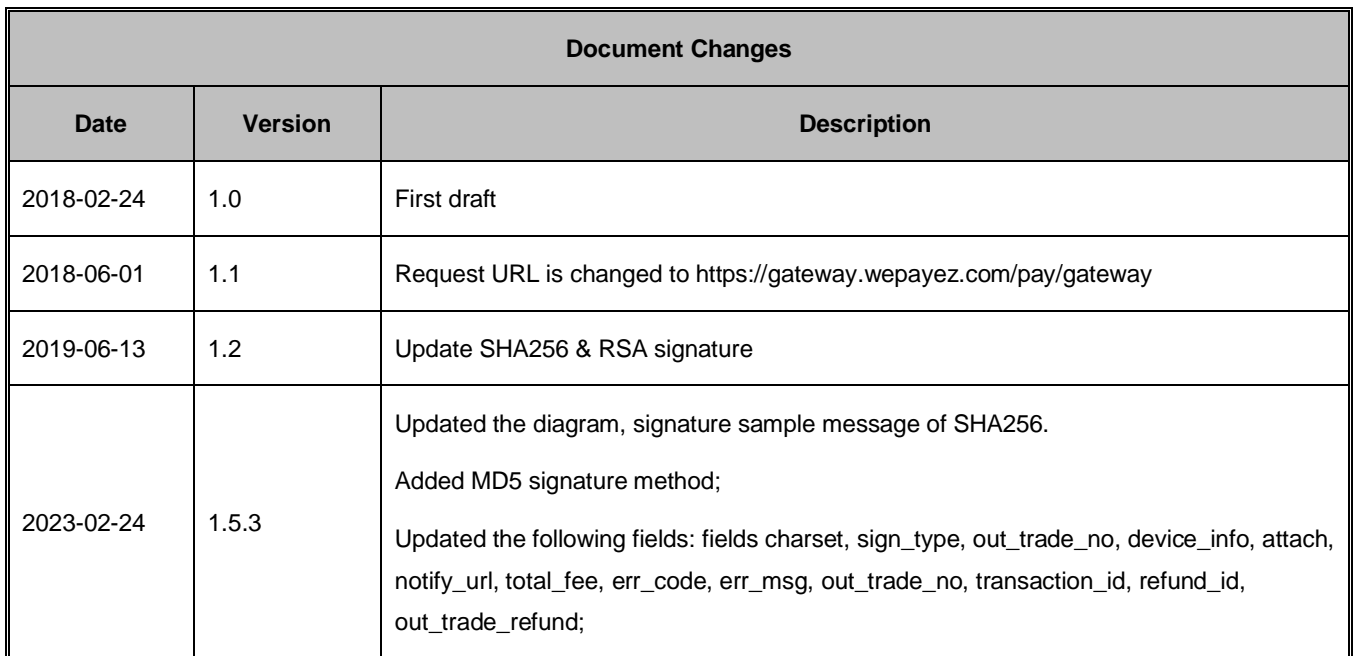

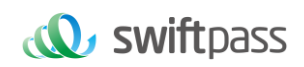

# <span id="page-4-0"></span>**1 Introduction**

#### <span id="page-4-1"></span>**1.1 Abstract**

JS Pay is a payment method which requires merchants to have official account. WeChat users open the H5 page link in WeChatApp and complete the payment.

- WeChat users go in a merchants' official account and open one of the home page then complete the payment.
- WeChat users open a link of merchants official account and complete the payment.

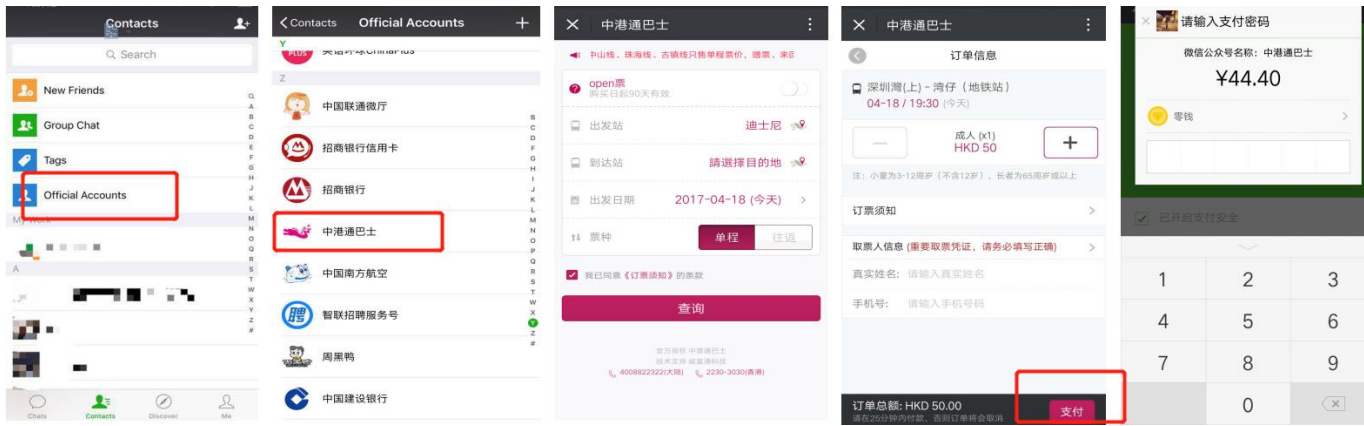

JS Pay can be applied in On-line payment scene. E.g on-line tickets booking, on-line shopping mall and etc.

#### <span id="page-4-2"></span>**1.2 Audience**

This document is provided to technical and business staff of merchants for reference.

# <span id="page-4-3"></span>**2 Program Overview**

#### <span id="page-4-4"></span>**2.1 Industry Background**

WeChat payment is a payment service function which is provided based on WeChat application, and meanwhile it provides the commercial tenants with such support functions as sales,

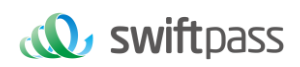

marketing analysis and management of account. Customers could complete a payment by scanning QR code, being scanned payment QR code or other payment methods.

#### <span id="page-5-0"></span>**2.2 Business realization process**

#### <span id="page-5-1"></span>**2.2.1 Quick Pay business**

The payer scans a QR

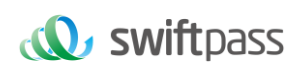

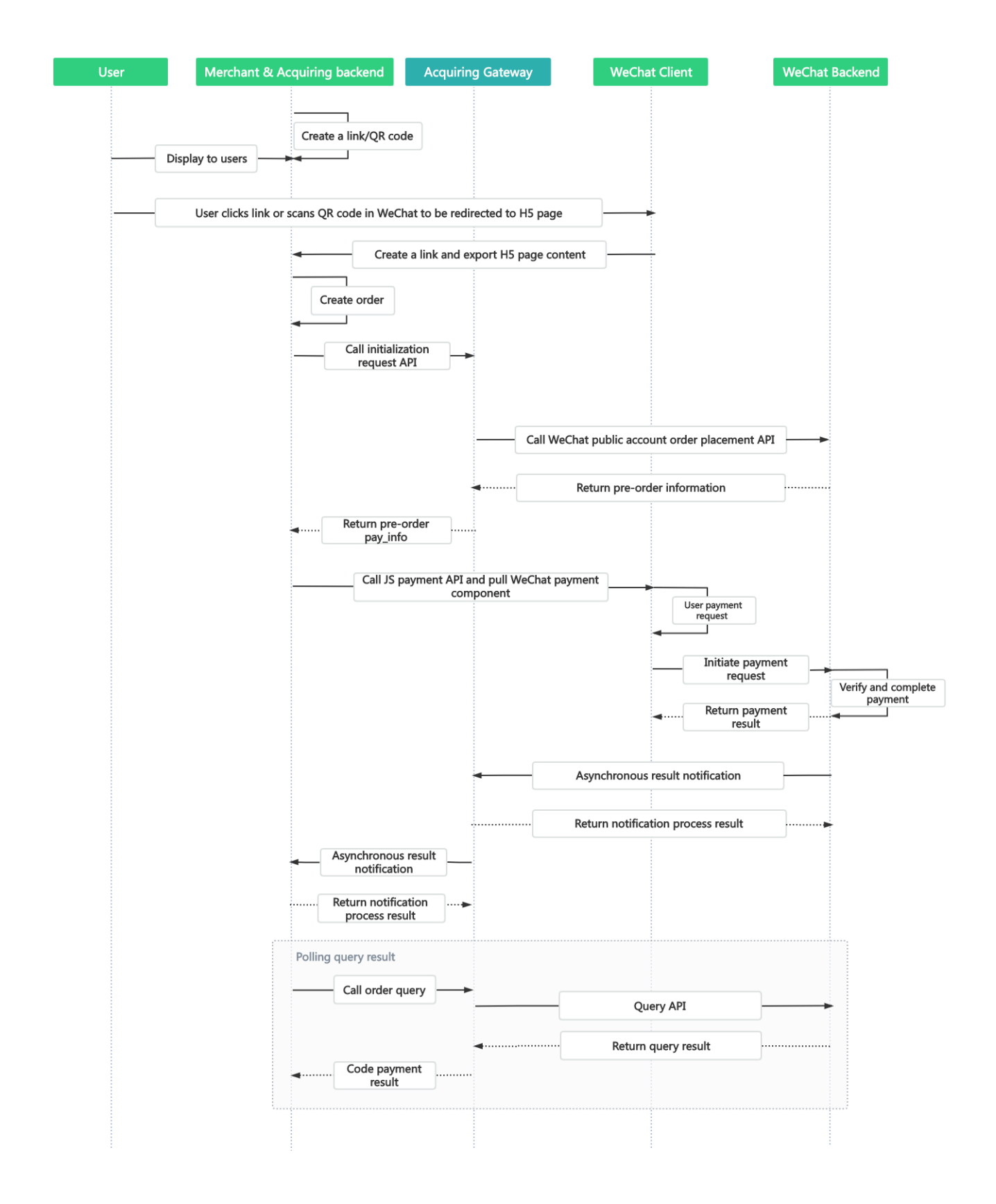

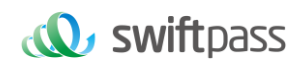

# <span id="page-7-0"></span>**3 Data Format**

#### <span id="page-7-1"></span>**3.1 Request data**

<xml>

Used HTTPS POST protocol. To ensure security transfer data must be signed.

 <appid><![CDATA[wx9011114452]]></appid> <body><![CDATA[Paymen]]></body> <charset><![CDATA[UTF-8]]></charset> <is\_raw><![CDATA[1]]></is\_raw> <mch\_create\_ip><![CDATA[209.52.88.23]]></mch\_create\_ip> <mch\_id><![CDATA[7551000001]]></mch\_id> <nonce\_str><![CDATA[2309463563]]></nonce\_str> <notify\_url><![CDATA[https://xxxx/payment/]]></notify\_url> <openid><![CDATA[orWS61bI81Ih7u-MfBpHv-uN9qxQ]]></openid> <out\_trade\_no><![CDATA[202302137551000001Kcawr]]></out\_trade\_no> <service><![CDATA[pay.weixin.jspay]]></service> <sign\_type><![CDATA[MD5]]></sign\_type> <time\_expire><![CDATA[20230213140704]]></time\_expire> <time\_start><![CDATA[20230213140604]]></time\_start> <total\_fee><![CDATA[3362]]></total\_fee> <version><![CDATA[1.0]]></version> <sign><![CDATA[50B32EF88760EE8E3EEB8F6A3FB5371B]]></sign> </xml>

#### <span id="page-7-2"></span>**3.2 XML data format**

Used Standard XML protocol. First-level node only. No nested nodes.

Protocol error return:

<xml>

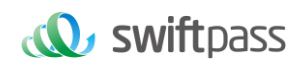

<status>500</status>

<message><![CDATA[SYSERR]]></message>

</xml>

#### Successful response:

<xml> <status>0</status> <message><![CDATA[OK]]></message> <appid><![CDATA[wx2421b1c4370ec43b]]></appid> <mch\_id><![CDATA[10000100]]></mch\_id> <device\_info><![CDATA[1000]]></device\_info> <nonce\_str><![CDATA[FvYSnPuFFPkAr77M]]></nonce\_str> <sign><![CDATA[63238039D6E43634297CF2A6EB5F3B72]]></sign> <result\_code>0</result\_code> <openid><![CDATA[oUpF8uN95-Ptaags6E\_roPHg7AG0]]></openid> <is\_subscribe><![CDATA[Y]]></is\_subscribe> <trade\_type><![CDATA[pay.weixin.jspay]]></trade\_type> <bank\_type><![CDATA[CCB\_CREDIT]]></bank\_type> <total\_fee>1</total\_fee> <coupon\_fee>0</coupon\_fee> <fee\_type><![CDATA[CNY]]></fee\_type> <transaction\_id><![CDATA[1008450740201407220000058756]]></transaction\_id> <out\_trade\_no><![CDATA[1406033828]]></out\_trade\_no> <attach><![CDATA[att]]></attach> <time\_end><![CDATA[20140722160655]]></time\_end>

</xml>

#### Normal error return:

<xml>

<status>0</status>

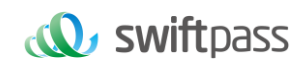

```
<message><![CDATA[OK]]></message>
<appid><![CDATA[wx2421b1c4370ec43b]]></appid>
<mch_id><![CDATA[10000100]]></mch_id>
<device_info><![CDATA[1000]]></device_info>
<nonce_str><![CDATA[sthBJ9QyUG6vkrjJ]]></nonce_str>
<sign><![CDATA[6277A96D7875D4FF23AA7B6A4C3046AB]]></sign>
<result_code>1</result_code>
<err_code><![CDATA[AUTHCODE_EXPIRE]]></err_code>
<err_code_des><![CDATA[二维码已过期,请刷新再试]]></err_code_des>
</xml>
```
The field named status return '0': successful. Other value means fail.

# <span id="page-9-0"></span>**4 Digital Signature**

To ensure the authenticity and integrity of transmissible data, we need to verify the signed data after it being received.

There are two steps in digital signature.

- 1. Follow the rules to connect the original string that needs to be signed;
- 2. Calculate the result of signature according to specific algorithm and key.

Generally, the failed result will not be signed.

#### <span id="page-9-1"></span>**4.1 Original string of signature**

**The original string of signature will be assembled into character string according to the following modes no matter whether it is request or response:**

1. Besides the sign field, all parameter fields will be ranked in ascending order according to the ASCII of the field name and then connected in the format of QueryString (i.e.

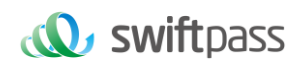

key1=value1&key2=value2…), and the null value will not transfer and will not participate in formation of string of signature.

- 2. In the original string of signature, both the field name and field value will adopt original values and will not conduct URL Encode.
- 3. The response or notification information returned by platform might increase parameters due to upgrading, and this case should be allowed when the response signature is verified.

#### **Example:**

Calling an interface with following fields:

```
<xml>
  <appid><![CDATA[wx9011114452]]></appid>
  <body><![CDATA[Paymen]]></body>
  <charset><![CDATA[UTF-8]]></charset>
  <is_raw><![CDATA[1]]></is_raw>
  <mch_create_ip><![CDATA[209.52.88.23]]></mch_create_ip>
  <mch_id><![CDATA[7551000001]]></mch_id>
  <nonce_str><![CDATA[2309463563]]></nonce_str>
  <notify_url><![CDATA[https://xxxx/payment/]]></notify_url>
  <openid><![CDATA[orWS61bI81Ih7u-MfBpHv-uN9qxQ]]></openid>
 <out_trade_no><![CDATA[202302137551000001Kcawr]]></out_trade_no>
  <service><![CDATA[pay.weixin.jspay]]></service>
 <sign_type><![CDATA[MD5]]></sign_type>
  <time_expire><![CDATA[20230213140704]]></time_expire>
  <time_start><![CDATA[20230213140604]]></time_start>
  <total_fee><![CDATA[3362]]></total_fee>
  <version><![CDATA[1.0]]></version>
  <sign><![CDATA[28CF57F2C1AB21CB49758B1301228EB3]]></sign>
</xml>
```
The signature field sequence:

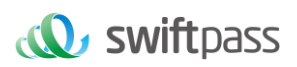

body=TestPay&mch\_create\_ip=127.0.0.1&mch\_id=7551000001&nonce\_str=1409196838&notify\_url=http://227.0.0.1:9001/javak/&out\_trade\_no=14190

3606228&service=pay.weixin.jspay.intl&total\_fee=1

#### <span id="page-11-0"></span>**4.2 Method of signature**

MD5 & SHA256 & RSA signature are supported

Signature is a kind of abstract generation algorithm, and if the content of communication keys of the merchant is added to the back of the original string of signature and then signature operation is made, then the abstract character string formed is the signature result. In order to facilitate the comparison, the signature result is uniformly converted to the uppercase letter. **Notes: the coded character set appointed when converting the character string into the byte stream at signing should be in accordance with parameter charset.** 

#### <span id="page-11-1"></span>**4.2.1 MD5 signature**

MD5 signature calculation formula:

sign = MD5( "Original string" &key= "signature key"). toUpperCase

Suppose the following are incoming XML parameter:

<xml> <appid><![CDATA[wx9011114452]]></appid> <body><![CDATA[Paymen]]></body> <charset><![CDATA[UTF-8]]></charset> <is\_raw><![CDATA[1]]></is\_raw> <mch\_create\_ip><![CDATA[209.52.88.23]]></mch\_create\_ip> <mch\_id><![CDATA[7551000001]]></mch\_id> <nonce\_str><![CDATA[2309463563]]></nonce\_str> <notify\_url><![CDATA[https://xxxx/payment/]]></notify\_url> <openid><![CDATA[orWS61bI81Ih7u-MfBpHv-uN9qxQ]]></openid> <out\_trade\_no><![CDATA[202302137551000001Kcawr]]></out\_trade\_no> <service><![CDATA[pay.weixin.jspay]]></service>

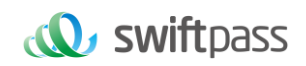

<sign\_type><![CDATA[MD5]]></sign\_type>

<time\_expire><![CDATA[20230213140704]]></time\_expire>

<time\_start><![CDATA[20230213140604]]></time\_start>

<total\_fee><![CDATA[3362]]></total\_fee>

<version><![CDATA[1.0]]></version>

<sign><![CDATA[28CF57F2C1AB21CB49758B1301228EB3]]></sign>

</xml>

#### Suppose merchant key is: 9f72151b6592fab3e0c63a1ab3c0877b

#### I: string1 after URL key sequencing the dictionary order in process a:

body= Paymen&appid= wx9011114452&mch\_create\_ip=209.52.88.23&mch\_id=7551000001&nonce\_str=2309463563&notify\_url=

https://xxxx/payment/&out\_trade\_no=202302137551000001Kcawr &service=pay.weixin.raw.app&total\_fee=3362&charset=UTF-8&is\_raw=1&openid=

orWS61bI81Ih7u-MfBpHv-uN9qxQ&sign\_type=MD5&time\_expire=20230213140704&time\_start=20230213140604& version=1.0

#### ii: sign after process b:

sign

=md5(string1&key=9f72151b6592fab3e0c63a1ab3c0877b).toUpperCase

=md5(body= Paymen&appid= wx9011114452&mch\_create\_ip=209.52.88.23&mch\_id=7551000001&nonce\_str=2309463563&notify\_url=

https://xxxx/payment/&out\_trade\_no=202302137551000001Kcawr &service=pay.weixin.raw.app&total\_fee=3362&charset=UTF-8&is\_raw=1&openid=

orWS61bI81Ih7u-MfBpHv-uN9qxQ&sign\_type=MD5&time\_expire=20230213140704&time\_start=20230213140604& version=1.0

&key=9d101c97133837e13dde2d32a5054abb).toUpperCase()="28CF57F2C1AB21CB49758B1301228EB3 "

#### <span id="page-12-0"></span>**4.2.2 SHA256 signature**

**SHA256 signature calculation formula:**

sign =**SHA256("The signature field sequence strings"&key="signature key").** 

**toUpperCase**

#### **Example:**

There are XML afferent parameters:

<xml>

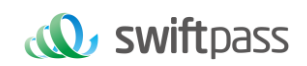

 <appid><![CDATA[wx9011114452]]></appid> <body><![CDATA[Paymen]]></body> <charset><![CDATA[UTF-8]]></charset> <is\_raw><![CDATA[1]]></is\_raw> <mch\_create\_ip><![CDATA[209.52.88.23]]></mch\_create\_ip> <mch\_id><![CDATA[7551000001]]></mch\_id> <nonce\_str><![CDATA[2309463563]]></nonce\_str> <notify\_url><![CDATA[https://xxxx/payment/]]></notify\_url> <openid><![CDATA[orWS61bI81Ih7u-MfBpHv-uN9qxQ]]></openid> <out\_trade\_no><![CDATA[202302137551000001Kcawr]]></out\_trade\_no> <service><![CDATA[pay.weixin.jspay]]></service> <sign\_type><![CDATA[SHA256]]></sign\_type> <time\_expire><![CDATA[20230213140704]]></time\_expire> <time\_start><![CDATA[20230213140604]]></time\_start> <total\_fee><![CDATA[3362]]></total\_fee> <version><![CDATA[1.0]]></version> <sign><![CDATA[90409EC50C3B9380112EF7A8DBA7BC983EDEB7E01EDB7554EAA10BB07056023F]]></sign>  $\angle$ /xml $\sim$ 

Merchant signature key: 9f72151b6592fab3e0c63a1ab3c0877b

# **i:the first step of which is to connect the original string(string1) that needs signature according to certain rules:**

body= Paymen&appid= wx9011114452&mch\_create\_ip=209.52.88.23&mch\_id=7551000001&nonce\_str=2309463563&notify\_url=

https://xxxx/payment/&out\_trade\_no=202302137551000001Kcawr &service=pay.weixin.raw.app&total\_fee=3362&charset=UTF-8&is\_raw=1&openid=

orWS61bI81Ih7u-MfBpHv-uN9qxQ&sign\_type=SHA256&time\_expire=20230213140704&time\_start=20230213140604& version=1.0

# **ii:the second step of which is to choose SHA256 and keys to calculate the result of signature(sign):**

sign

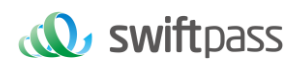

=SHA256(string1&key=18e0a2ad5d5571af14b855fcf33091f4).toUpperCase

=SHA256(body= Paymen&appid= wx9011114452&mch\_create\_ip=209.52.88.23&mch\_id=7551000001&nonce\_str=2309463563&notify\_url= https://xxxx/payment/&out\_trade\_no=202302137551000001Kcawr &service=pay.weixin.raw.app&total\_fee=3362&charset=UTF-8&is\_raw=1&openid= orWS61bI81Ih7u-MfBpHv-uN9qxQ&sign\_type=SHA256&time\_expire=20230213140704&time\_start=20230213140604& version=1.0&key= 18e0a2ad5d5571af14b855fcf33091f4).toUpperCase()

="90409EC50C3B9380112EF7A8DBA7BC983EDEB7E01EDB7554EAA10BB07056023F"

#### <span id="page-14-0"></span>**4.2.3 RSA signature**

The RSA algorithm has always been the most widely used "asymmetric encryption algorithm". By adding the content of the RSA private key of the merchant communication after the original string is signed, the result string is the result of the RSA operation.

Note: The set of coded characters specified when converting a string to a byte stream at signature should match the parameter charset. The RSA key pair is generated by the merchant. You need to upload the public key to the merchant portal and download the SwiftPass public key for the response.

Sign = RSA (request parameter string, merchant RSA private key)

Description: The name of the platform signature algorithm: RSA\_1\_256, corresponding to the standard signature algorithm name: SHA256WithRSA, the length of the RSA key is required to be 2048.

**sign =RSA("The signature field sequence strings"&key="signature private key").** 

#### **toUpperCase**

Example:

There are XML afferent parameters:

<xml>

<appid><![CDATA[wx9011114452]]></appid>

<body><![CDATA[Paymen]]></body>

```
 <charset><![CDATA[UTF-8]]></charset>
```
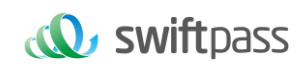

 <is\_raw><![CDATA[1]]></is\_raw> <mch\_create\_ip><![CDATA[209.52.88.23]]></mch\_create\_ip> <mch\_id><![CDATA[7551000001]]></mch\_id> <nonce\_str><![CDATA[2309463563]]></nonce\_str> <notify\_url><![CDATA[https://xxxx/payment/]]></notify\_url> <openid><![CDATA[orWS61bI81Ih7u-MfBpHv-uN9qxQ]]></openid> <out\_trade\_no><![CDATA[202302137551000001Kcawr]]></out\_trade\_no> <service><![CDATA[pay.weixin.jspay]]></service> <sign\_type><![CDATA[RSA\_1\_256]]></sign\_type> <time\_expire><![CDATA[20230213140704]]></time\_expire> <time\_start><![CDATA[20230213140604]]></time\_start> <total\_fee><![CDATA[3362]]></total\_fee> <version><![CDATA[1.0]]></version> <sign><![CDATA[Ym4W6KkaRps6ODFQHonpZbFZg/HXo7fAZhPE5g/SDv53hl0m5VtyDzEGnjVGWzdH/RY+Ijni9YsWoCkmj9JMAPN+fTcSZbhIvYiu17u PE7ijvgNFfUMGEkrRpwXKzcz3pDpJWRJG+CTySgr3FZQABXwnOoPPdZ08fgWhhHu6wOpBydp74Co46HVr2I/tAKUDjlWJixtwYmrfV1PdtWHgmP1gA Pja4C/Abp0zaBx+ebbwPZn/it7tt8+I/BOszrYNidzi0iKxUNaM2miXEhL9urd/pe9wbk+C9E3ThKak+VGDvMoEGGborRylb43MkOYyBAI5lr0BjEnyH+HRcW ZyIA==]]></sign>

 $\angle$ /xml $\sim$ 

#### **Merchant RSA Private key**:

MIIEvQIBADANBgkqhkiG9w0BAQEFAASCBKcwggSjAgEAAoIBAQCfU8v4BUr81SKm/H0ahbdQZjEpO8nMyk+xuYSatHwnU4//m47R+4G2YB4Z6PHsJi 4+ScfJpQutFhKrFwTXZ6TDqLvaqZDDkJq5G271g+PmrzFp7f40/E9m0qjeL64RJra0rZql23dvPW4vVomMRgRcoPOn0YWVp+M6T5PaFgE4M8dh4lMZz 57gVwOdd08F99Z92f3QgZtEjI+/EXvMenXxb/aRofNkt+Wdk2ELJ6MIP0d9UU5v3WgLuuNv5QnQYzj/RMr8GD+wrDYiNQJxsaTmE/OEJggsumhD4eYY5 YlRy2EIN504cujYVKU1wOSZgq9oJCynGR0aPuQWx58IHxEtAgMBAAECggEAHfEFd8qm2PTE2lTAvec7F+TcgD84IUAz0dZnURtx6YIOoZ5+LH/zVG6j uYLJU/Oo5RPAc+iMVS68u2JMCp7zm8Ft7B3JkrbuHLNHGuR6Q7PQuXN8PkDcOxqDmZ2kPJzl4PZvBZRE0abdug+tMatGzpGAuJzrWcB/N0oVIvrXp9 PnOqfo/Y5nxmpOFCImJppIS3AL1pftNtQZo9G15CPHDYtpUbXPtD2MjjW4OLxKuPRoHSwUgo6LW9XSwNXfcuK+lbzLL0BhlWD9IV/+yCEUEblN87yxxf hpQFaAhXj5W+B3YsMOZuK93+XMOpYmw8EpUDMObOnvwb0NSHUrV2RUAQKBgQDTojlnNS1e7+tjPzFtOhGPj1uCBPAEIeHAcnPgd80bEiujxMLCn GaAvmnTrMu4Xo0e5fAP4F7R6UD+IUsfr3CAAu7CadQ49TW+SovAvciy9AZuSVVIwynu6QdYgFyPKe1LZYAEq5k+mB1Vh5q0RoxMNAA5pGYKg8+4M mmsJi7X7QKBgQDAunCOqIiH128bs/1VRIhDpzuRW5Qr/SRbO2saVg5RSHnO/nGT2OuxSTTkc8yrx7qd9SmAxXl5kR238DhMOQOnRBomldmVtAJuJg rdQyt0wXfeQVQqshqCUaE/xhEbpSCdbPSZbKZZdplV0y6O5vXIhxw+1qAvXLcxw46s3R92QQKBgQClQ+ejywkVPDILHMwSSehwvThufkCYWYUbbcV DowpOe5AMoZidtNju7MNjg2rLHTsCx/kBzOr+7THNwl4R7kTiEmg09cO+fu5rHXepGgtig+GJukaZPZ6/bMZJvGOLgOhHmomwG/jdwpgVtIGBCh6BW5J ZcSImT+ykIOoYfvDRuQKBgCgwOHxnBGFfORoLxE3dhpSk8LT05cbueIBVuZW6UC3+8PeK82AjIbLMUy04QHupoG6Dyu3BP/1rl0jd3L94PBzLBLD7G m4vJTqW0DknYo5sMXS1JrnofcKjBv7nbHXZTx3EtJSxpVaOdpcA/HpsCuCP3AH2e1yk9sZ3wu6lBYSBAoGACYM60j1CVRNSZxUNRgiwfWzS69qI1ee zPc7xQEganpVBI9SZcTNp1kpDKmQikXJ4Yb5XWn12HCY/sFeBW6Su3ruNqxvg1XiUPbH6A6nxd5B3QX0mS9+wDm6ONysPLRdKbfFO0mdP4CeyuG

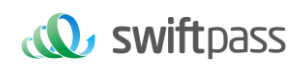

## **i:the first step of which is to connect the original string(string1) that needs signature according to certain rules:**

body= Paymen&appid= wx9011114452&mch\_create\_ip=209.52.88.23&mch\_id=7551000001&nonce\_str=2309463563&notify\_url= https://xxxx/payment/&out\_trade\_no=202302137551000001Kcawr &service=pay.weixin.raw.app&total\_fee=3362&charset=UTF-8&is\_raw=1&openid= orWS61bI81Ih7u-MfBpHv-uN9qxQ&sign\_type=RSA\_1\_256&time\_expire=20230213140704&time\_start=20230213140604& version=1.0

### **ii:the second step of which is to choose RSA and keys to calculate the result of signature(sign):**

sign=RSA(string1, Merchant RSA Private key)==RSA(body= Paymen&appid=

wx9011114452&mch\_create\_ip=209.52.88.23&mch\_id=7551000001&nonce\_str=2309463563&notify\_url=

https://xxxx/payment/&out\_trade\_no=202302137551000001Kcawr &service=pay.weixin.raw.app&total\_fee=3362&charset=UTF-8&is\_raw=1&openid=

orWS61bI81Ih7u-MfBpHv-uN9qxQ&sign\_type=RSA\_1\_256&time\_expire=20230213140704&time\_start=20230213140604&

version=1.0,MIIEvQIBADANBgkqhkiG9w0BAQEFAASCBKcwggSjAgEAAoIBAQCfU8v4BUr81SKm/H0ahbdQZjEpO8nMyk+xuYSatHwnU4//m47R+4G2 YB4Z6PHsJi4+ScfJpQutFhKrFwTXZ6TDqLvaqZDDkJq5G271g+PmrzFp7f40/E9m0qjeL64RJra0rZql23dvPW4vVomMRgRcoPOn0YWVp+M6T5PaFgE 4M8dh4lMZz57gVwOdd08F99Z92f3QgZtEjI+/EXvMenXxb/aRofNkt+Wdk2ELJ6MIP0d9UU5v3WgLuuNv5QnQYzj/RMr8GD+wrDYiNQJxsaTmE/OEJggs umhD4eYY5YlRy2EIN504cujYVKU1wOSZgq9oJCynGR0aPuQWx58IHxEtAgMBAAECggEAHfEFd8qm2PTE2lTAvec7F+TcgD84IUAz0dZnURtx6YIOoZ 5+LH/zVG6juYLJU/Oo5RPAc+iMVS68u2JMCp7zm8Ft7B3JkrbuHLNHGuR6Q7PQuXN8PkDcOxqDmZ2kPJzl4PZvBZRE0abdug+tMatGzpGAuJzrWcB/ N0oVIvrXp9PnOqfo/Y5nxmpOFCImJppIS3AL1pftNtQZo9G15CPHDYtpUbXPtD2MjjW4OLxKuPRoHSwUgo6LW9XSwNXfcuK+lbzLL0BhlWD9IV/+yCEU EblN87yxxfhpQFaAhXj5W+B3YsMOZuK93+XMOpYmw8EpUDMObOnvwb0NSHUrV2RUAQKBgQDTojlnNS1e7+tjPzFtOhGPj1uCBPAEIeHAcnPgd80b EiujxMLCnGaAvmnTrMu4Xo0e5fAP4F7R6UD+IUsfr3CAAu7CadQ49TW+SovAvciy9AZuSVVIwynu6QdYgFyPKe1LZYAEq5k+mB1Vh5q0RoxMNAA5p GYKg8+4MmmsJi7X7QKBgQDAunCOqIiH128bs/1VRIhDpzuRW5Qr/SRbO2saVg5RSHnO/nGT2OuxSTTkc8yrx7qd9SmAxXl5kR238DhMOQOnRBoml dmVtAJuJgrdQyt0wXfeQVQqshqCUaE/xhEbpSCdbPSZbKZZdplV0y6O5vXIhxw+1qAvXLcxw46s3R92QQKBgQClQ+ejywkVPDILHMwSSehwvThufkCY WYUbbcVDowpOe5AMoZidtNju7MNjg2rLHTsCx/kBzOr+7THNwl4R7kTiEmg09cO+fu5rHXepGgtig+GJukaZPZ6/bMZJvGOLgOhHmomwG/jdwpgVtIGB Ch6BW5JZcSImT+ykIOoYfvDRuQKBgCgwOHxnBGFfORoLxE3dhpSk8LT05cbueIBVuZW6UC3+8PeK82AjIbLMUy04QHupoG6Dyu3BP/1rl0jd3L94PBz LBLD7Gm4vJTqW0DknYo5sMXS1JrnofcKjBv7nbHXZTx3EtJSxpVaOdpcA/HpsCuCP3AH2e1yk9sZ3wu6lBYSBAoGACYM60j1CVRNSZxUNRgiwfWzS 69qI1eezPc7xQEganpVBI9SZcTNp1kpDKmQikXJ4Yb5XWn12HCY/sFeBW6Su3ruNqxvg1XiUPbH6A6nxd5B3QX0mS9+wDm6ONysPLRdKbfFO 0mdP4CeyuGPdvDIMXP4dJdLhMUL4pcJLI0B7gBE=")=

Ym4W6KkaRps6ODFQHonpZbFZg/HXo7fAZhPE5g/SDv53hl0m5VtyDzEGnjVGWzdH/RY+Ijni9YsWoCkmj9JMAPN+fTcSZbhIvYiu17uPE7ijvgNFfUMG

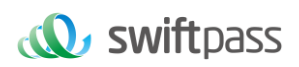

EkrRpwXKzcz3pDpJWRJG+CTySgr3FZQABXwnOoPPdZ08fgWhhHu6wOpBydp74Co46HVr2I/tAKUDjlWJixtwYmrfV1PdtWHgmP1gAPja4C/Abp0zaBx +ebbwPZn/it7tt8+I/BOszrYNidzi0iKxUNaM2miXEhL9urd/pe9wbk+C9E3ThKak+VGDvMoEGGborRylb43MkOYyBAI5lr0BjEnyH+HRcWZyIA==

# <span id="page-17-0"></span>**5 Mechanism To Supplement Order**

Notes: in respect of the backstage notification interactive mode, if the response of the commercial tenant received by platform is not **pure character string "success"** or if the response is given **after 5 seconds,** then the notification will be deemed as unsuccessful, and platform will adopt certain strategies **(the interval of notification:** 

**0/15/15/30/180/1800/1800/1800/1800/3600 Unit: seconds)** to re-initiate notification **intermittently**, to improve the success rate of notification, but platform will not guarantee the final success of notification. Because there is the case where the backstage notification will be resent, the same notification might be sent to the commercial tenant system many times. The commercial tenant system must be able to process the repeated notification in a right way. The method recommended by platform is to first examine the status of the corresponding business data upon receiving the notification to judge whether the notification has been disposed, and in case it hasn't been dispose, it will be disposed otherwise, and if it has been disposed, **the pure character string "success"** will be returned directly. Before status examination and disposal of business data are conducted, data lock should be adopted for concurrency control to avoid data chaos caused by **repeated data interposition** in the function.

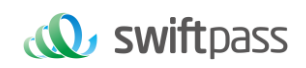

# <span id="page-18-0"></span>**6 Payment Interface**

#### <span id="page-18-1"></span>**6.1 Initial Request API**

#### <span id="page-18-2"></span>**6.1.1 Business function**

Initial JSAPI request,generate token\_id for interactive validation.

#### <span id="page-18-3"></span>**6.1.2 Interactive mode**

Request:Background request interaction mode

Return&Notification:Background request interaction mode + Background notifies interaction mode

#### <span id="page-18-4"></span>**6.1.3 Request Parameters**

Request URL :<https://gateway.wepayez.com/pay/gateway>

POST request with content of XML

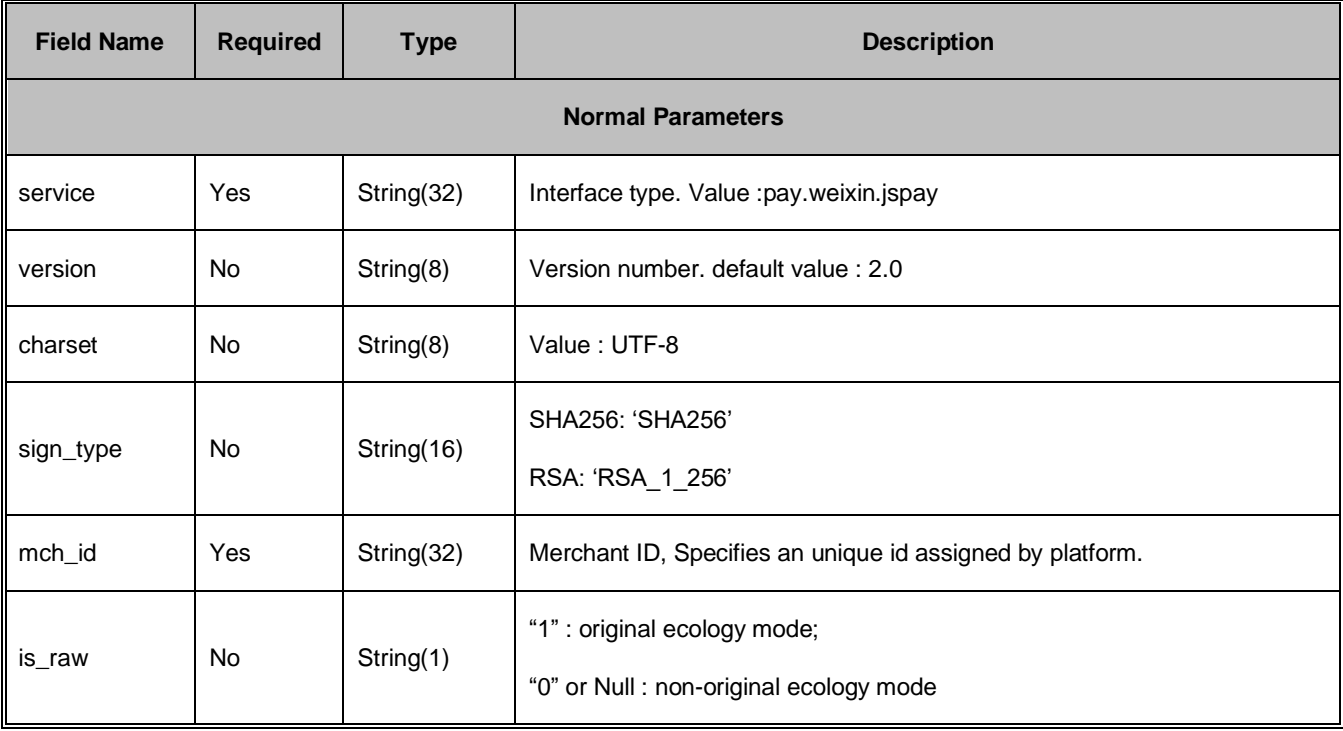

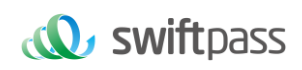

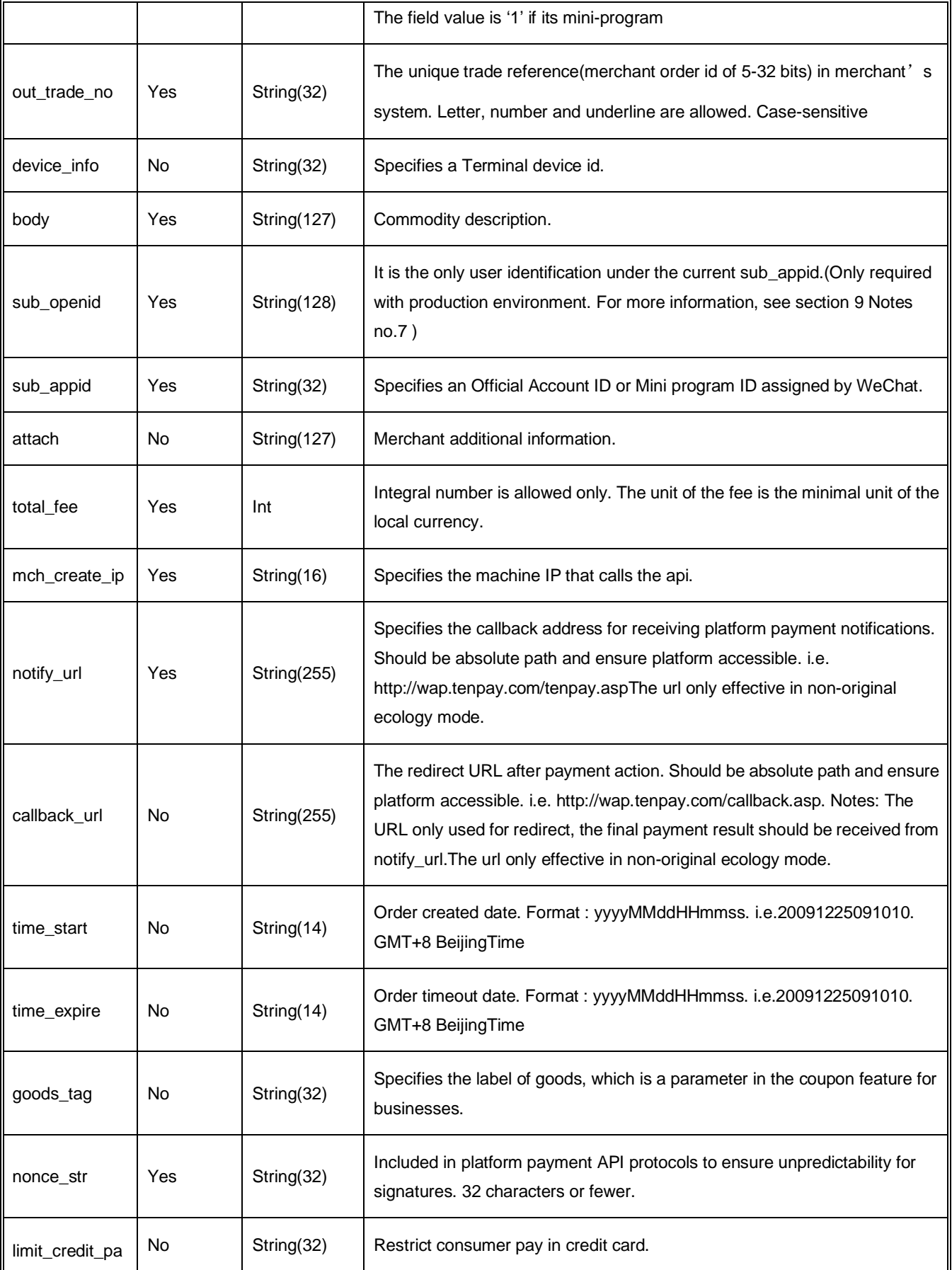

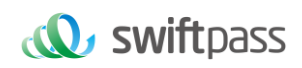

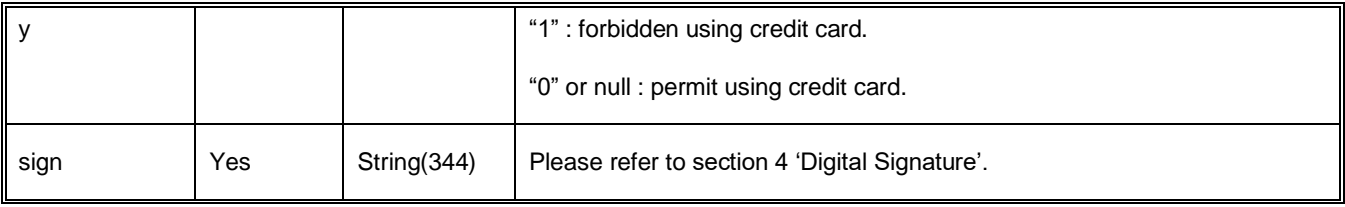

### <span id="page-20-0"></span>**6.1.4 Response result**

Data return in real time with XML format

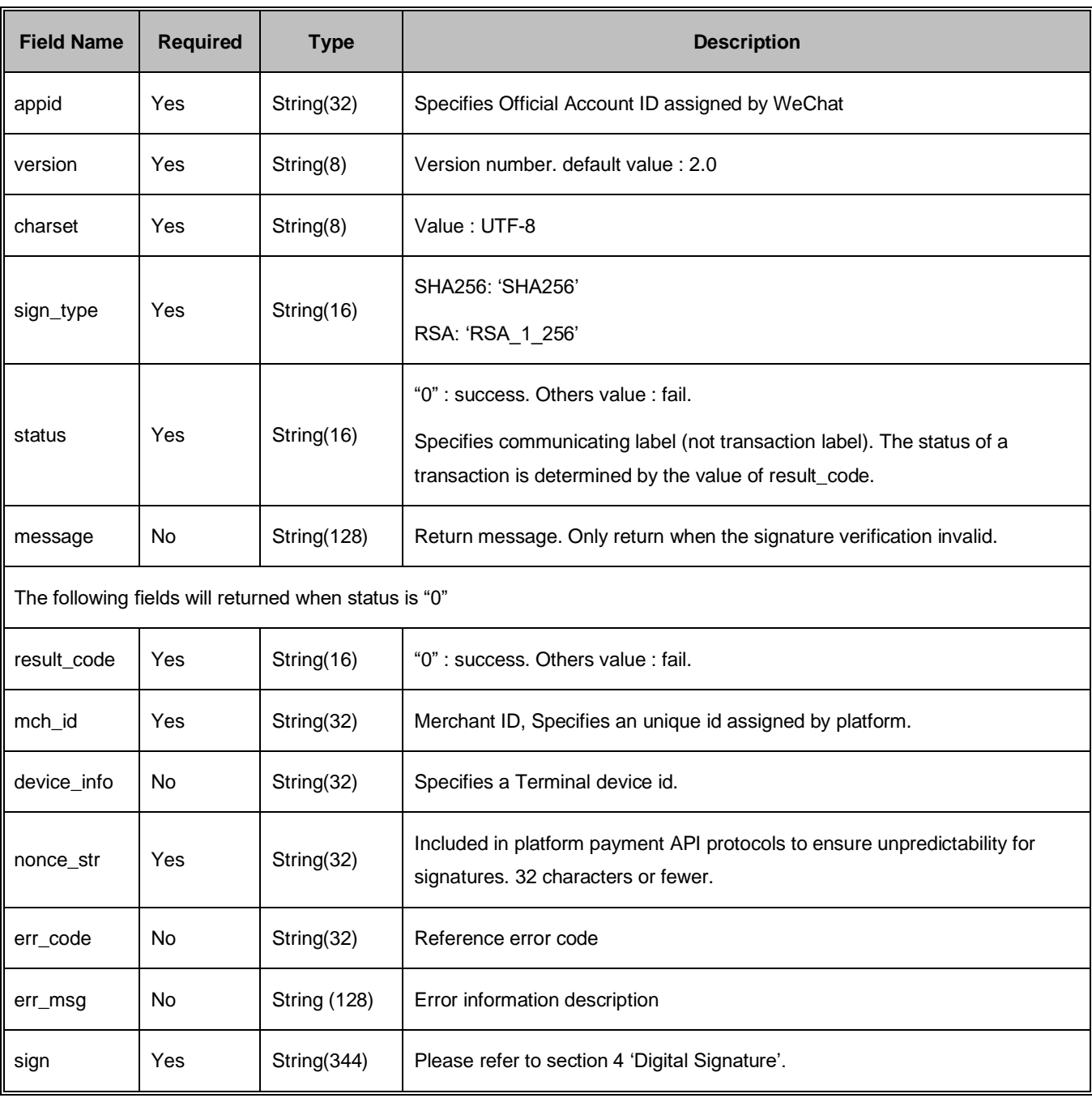

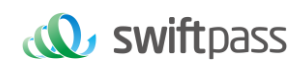

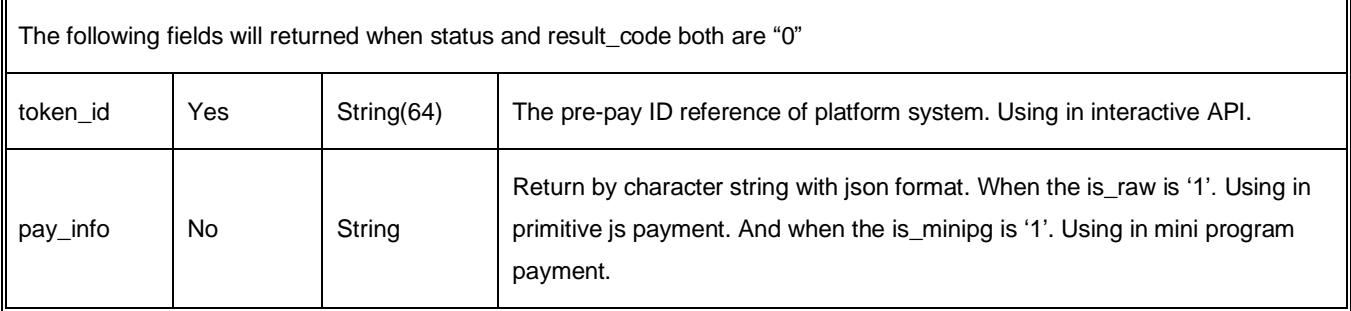

#### <span id="page-21-0"></span>**6.2 Primitive js payment API**

#### <span id="page-21-1"></span>**6.2.1 Usage example**

The API needs to be paid attention to: All request parameters are character string type! It needs to be paid attention to using in the weakly typed languages like JavaScript, PHP.

The sample code is as follows:

WeixinJSBridge.invoke('getBrandWCPayRequest',{ "appId" : "wx2421b1c4370ec43b", // name of the official accounts, to be introduced by the commercial tenant "timeStamp":" 1395712654", //time stamp, the number of seconds since 1970 "nonceStr" : "e61463f8efa94090b1f366cccfbbb444", //random string "package" : "prepay\_id=u802345jgfjsdfgsdg888", "signType" : "SHA256", //WeChat signature mode "paySign" : "70EA570631E4BB79628FBCA90534C63FF7FADD89" //WeChat signature },function(res){ if(res.err\_msg == "get\_brand\_wcpay\_request:ok" ) {} // The above mode is adopted to judge the front-end return, and the WeChat team solemnly reminds that: res.err\_msg will return ok after the payment of the user is successful, but it couldn't be guaranteed that it is absolutely dependable.

});

#### Definition of getBrandWCPayRequest parameters and returned value

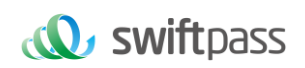

#### <span id="page-22-0"></span>**6.2.2 Interactive mode**

Request:Background request interaction mode

Return&Notification:Background request interaction mode + Background notifies interaction mode

#### <span id="page-22-1"></span>**6.2.3 Request Parameters**

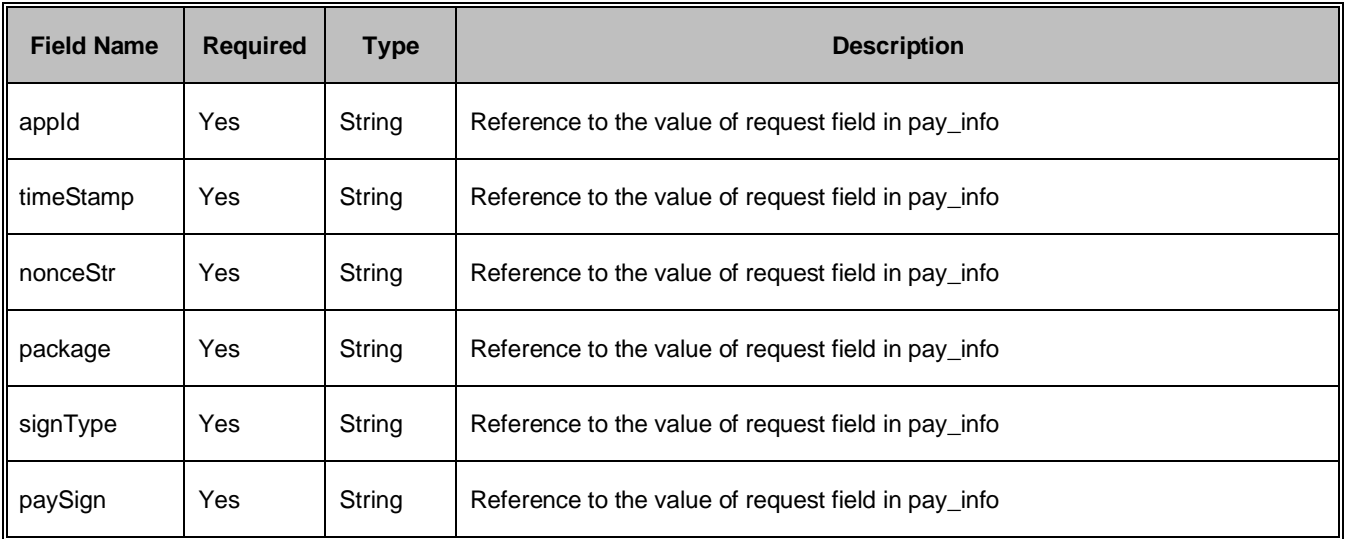

#### Response result

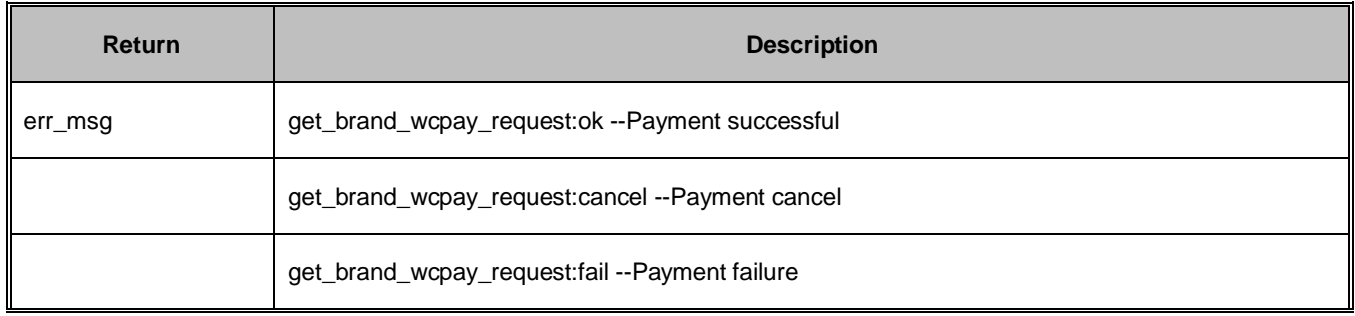

Notes: get\_brand\_wcpay\_request:ok, the returned result of JS API shall only be returned when users successfully complete payment. Because of the complex front-end interaction, get\_brand\_wcpay\_request:cancel or get\_brand\_wcpay\_request:fail could be uniformly be disposed as errors occurring to users or initiative abandonment of users, without the need of refined differentiation.

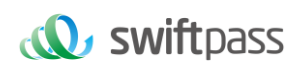

**Notes: The URL address of request for primitive page from the commercial user has to provide payment authorization catalogue to be configured well by the service provider, and the payment couldn't be invoked on the test-version official accounts provided by WeChat (when test is being made, the invocation of payment could be made in the mobile WeChat document transmission assistant).**

#### <span id="page-23-0"></span>**6.3 Official accounts JS payment API**

#### <span id="page-23-1"></span>**6.3.1 Business function**

Initiate JSAPI request, and conduct interactive verification by generating token\_id. If the primitive js payment is used in invoking, this interface could ignored.

#### <span id="page-23-2"></span>**6.3.2 Interactive mode**

Request:Background request interaction mode

Return&Notification:Background request interaction mode + Background notifies interaction mode

#### <span id="page-23-3"></span>**6.3.3 Request Parameters**

Request URL : <https://gateway.wepayez.com/pay/jsIntl>

The request parameters should be http queryString, like :

https://gateway.wepayez.com/pay/jsIntl?token\_id=xxx,

i.e. :

https://gateway.wepayez.com/pay/jsIntl?token\_id=9a0610bc519e782e6275e8c7dd94a445 Click this link in the service account could invoke payment (the user's clicking the WeChat payment button in the page is actually clicking this link, and this mode also needs to configure the payment authorization catalogue: [https://gateway.wepayez.com/pay/.](https://pay.swiftpass.cn/pay/;d) But it not needs to obtain the following operations of those parameters like the primitive jsapi payment, and when

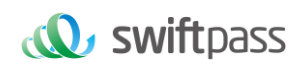

test is being made, this assembled link could be placed in the mobile WeChat document transmission assistant to be clicked for invocation of payment page).

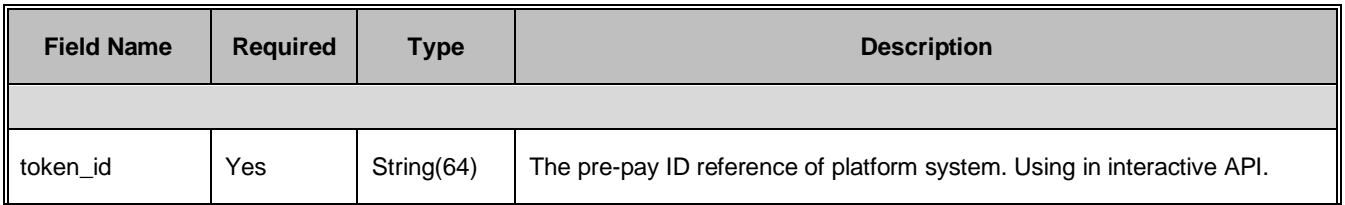

**Notes : [https://gateway.wepayez.com/pay/jspay](https://pay.swiftpass.cn/pay/jspay) the request address has to be opened in the official account supporting WeChat payment to invoke WeChat payment, and the test-version official account provided by WeChat couldn't invoke payment.** 

#### <span id="page-24-0"></span>**6.4 Notification of JS pay**

#### <span id="page-24-1"></span>**6.4.1 Notification request parameters**

The notification URL is the parameter notify\_url submitted in section 6.1. And after the payment is completed, platform will send related payment and user information to the URL. And the commercial tenant needs to receive and dispose such information.

When interaction of the backstage notification is being made, if the response received by platform from the commercial tenant is not pure character string "success" or if the response is given after 5 seconds, then it will be deemed as unsuccessful by platform, and platform will adopt certain strategies (the interval of notification: 0/15/15/30/180/1800/1800/1800/1800/3600 Unit: seconds) to intermittently re-initiate notification to do its best to improve the rate of success of notification, but the final success of notification will not be guaranteed. Because there is the case where the backstage notification will be resent, the same notification might be sent to the commercial tenant system many times. The commercial tenant system must be able to process the repeated notification in a right way.

The method recommended by platform is to first examine the status of the corresponding business data upon receiving the notification to judge whether the notification has been disposed, and in case it hasn't been dispose, it will be disposed otherwise, and if it has been

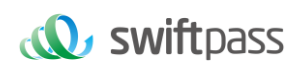

disposed, the pure character string success will be returned directly. Before status examination and disposal of business data are conducted, data lock should be adopted for concurrency control to avoid data chaos caused by repeated data interposition in the function.

**Notices: After the backstage of the commercial tenant has received the parameters of notification. It's required to verify out\_trade\_no and total\_fee in notification received according to the order number and amount of order of their own business system. And the status of order in the database will only be allowed to update after the verification is consistent.**

The backstage notification will return by POST mode through notify\_url which sent in payment request.

(Notify in XML format)

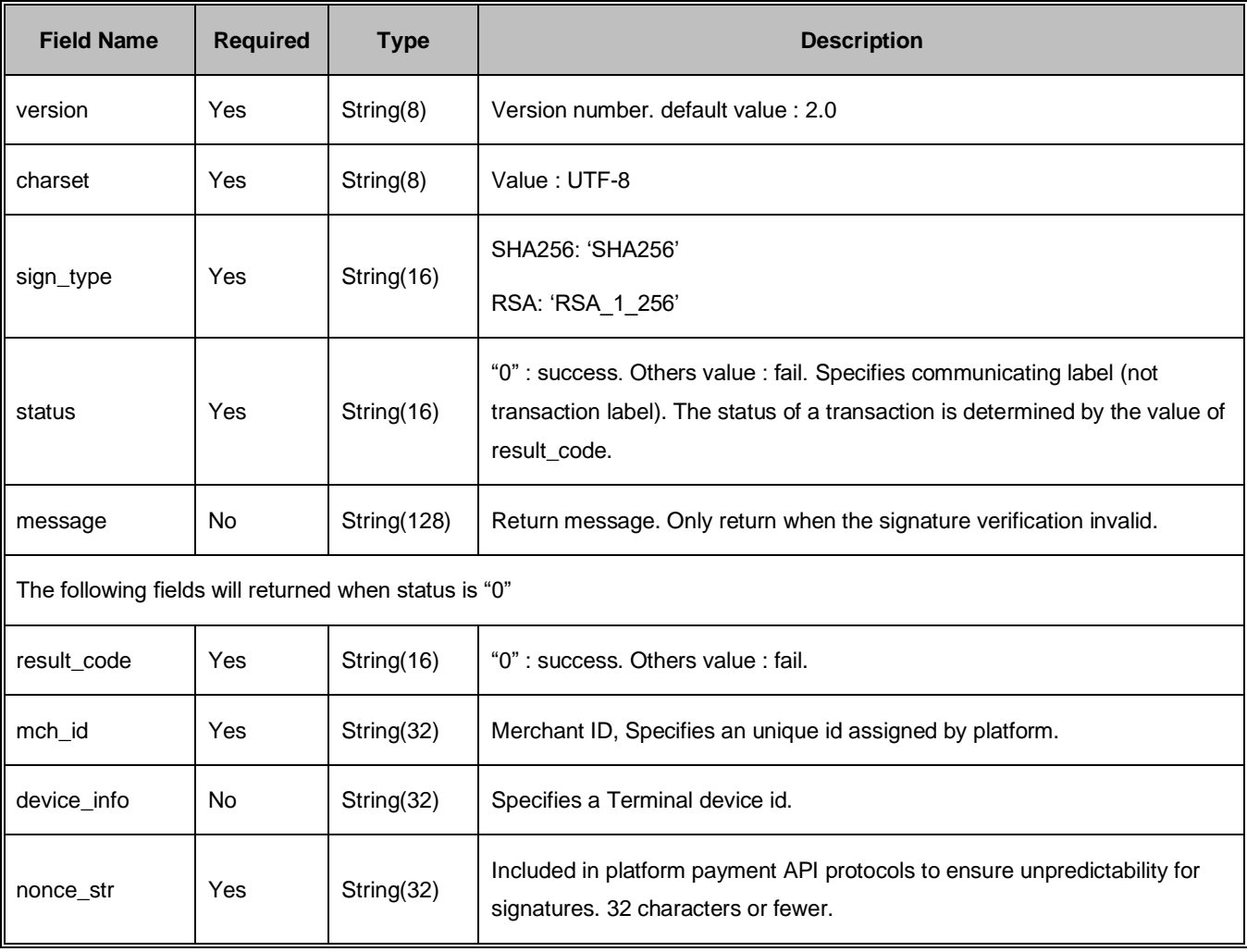

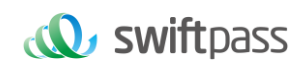

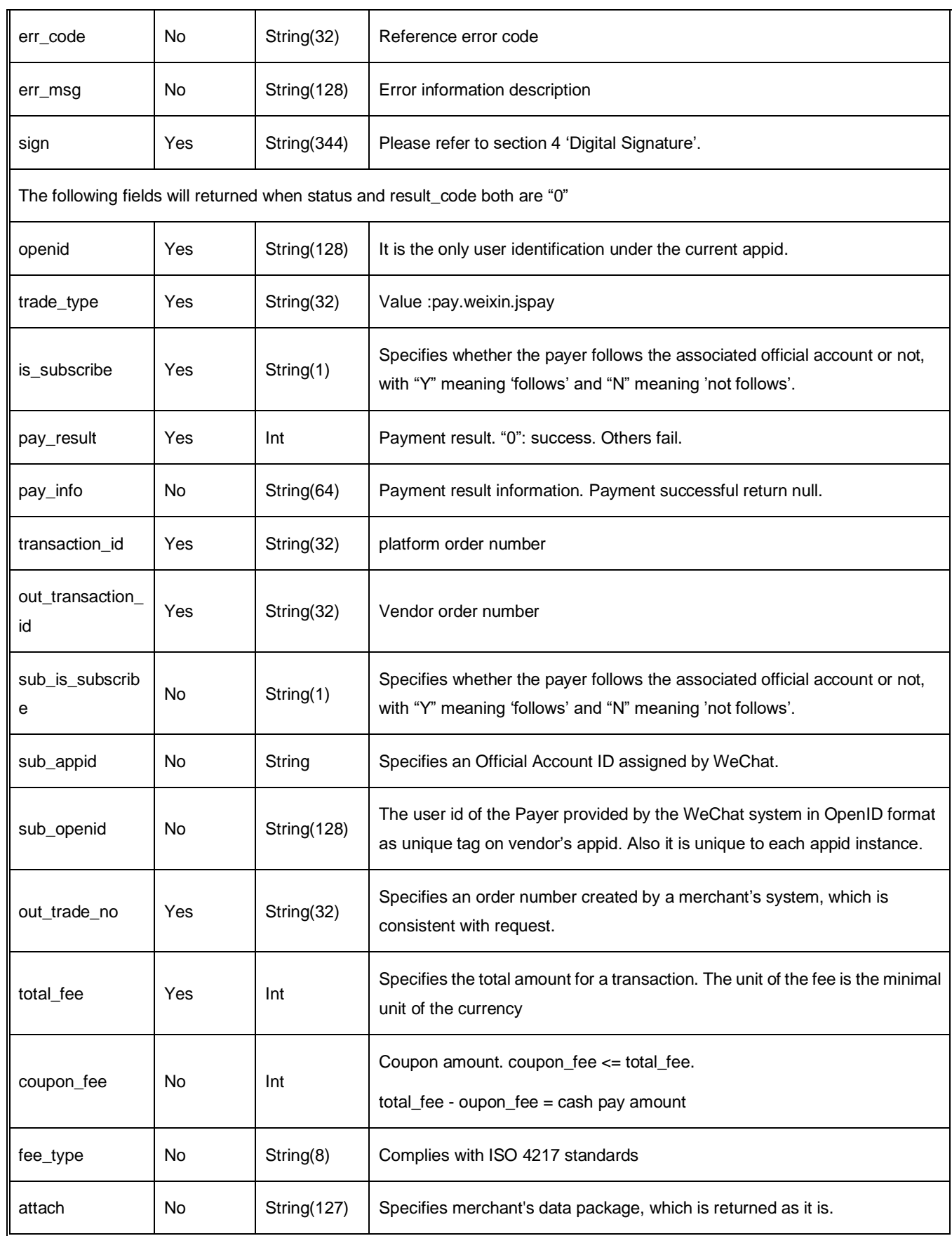

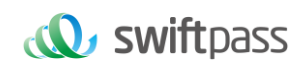

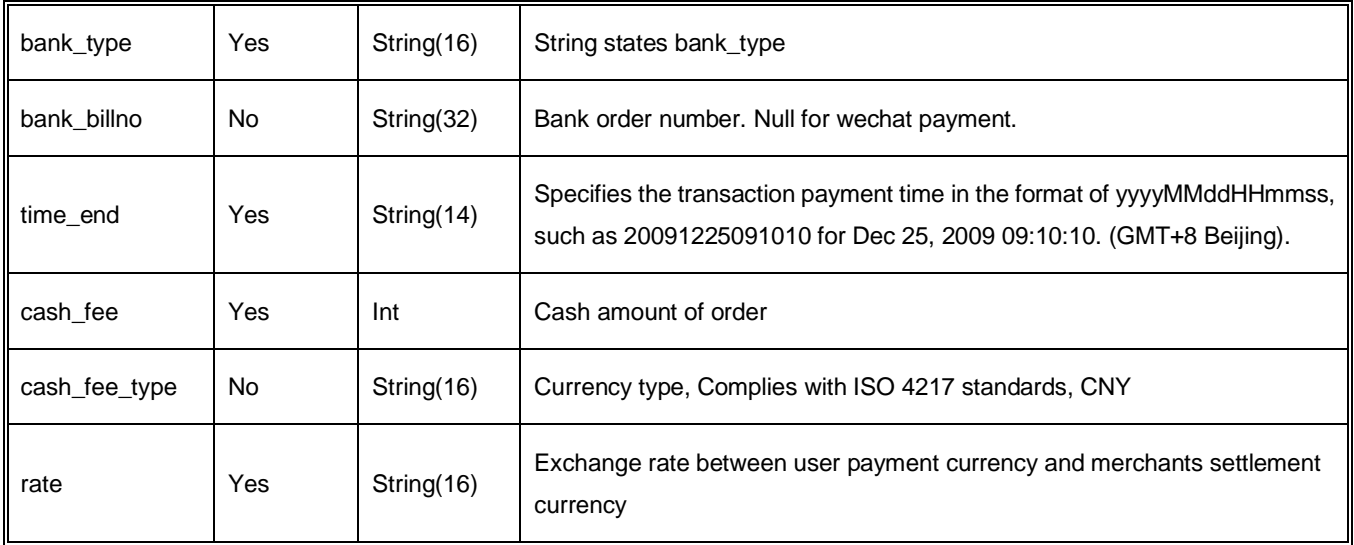

#### <span id="page-27-0"></span>**6.4.2 Response of notification**

platform server will send notification, post will send XML data flow, the notify\_url of the commercial tenant will receive the result of notification, with the method of reception being as written in demo (for example, callback method in php, notify.aspx file in c#, TestPayResultSerlet method in java), and after the commercial tenant conducts business disposal, the feedback of result of disposal needs to be given in the form of pure character string, with its content being as follows:

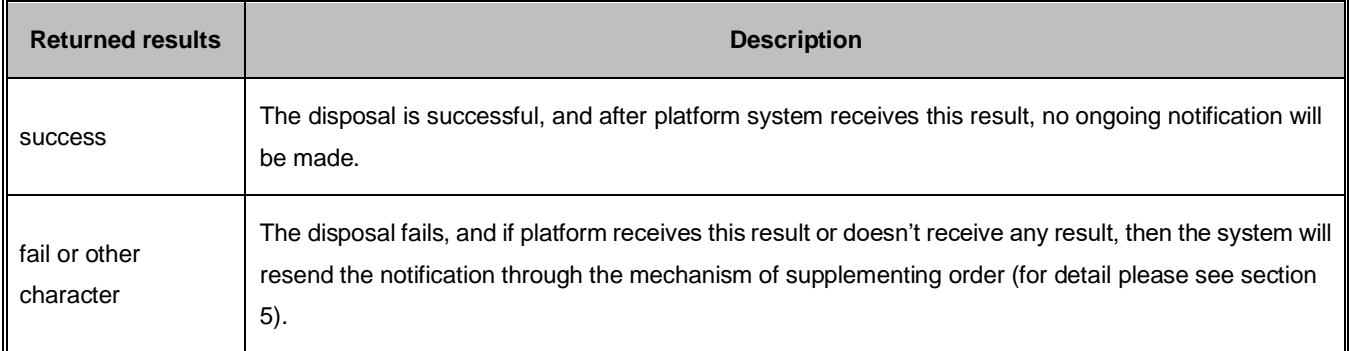

#### <span id="page-27-1"></span>**6.5 Retrieve transaction result interface**

#### <span id="page-27-2"></span>**6.5.1 Business function**

Retrieve transaction result information with platform order number or merchant order number.

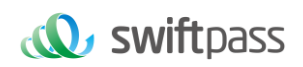

#### <span id="page-28-0"></span>**6.5.2 Interactive mode**

Background interaction mode.

#### <span id="page-28-1"></span>**6.5.3 Request Parameters**

#### Request URL : **https://gateway.wepayez.com/pay/gateway**

POST request with content of XML

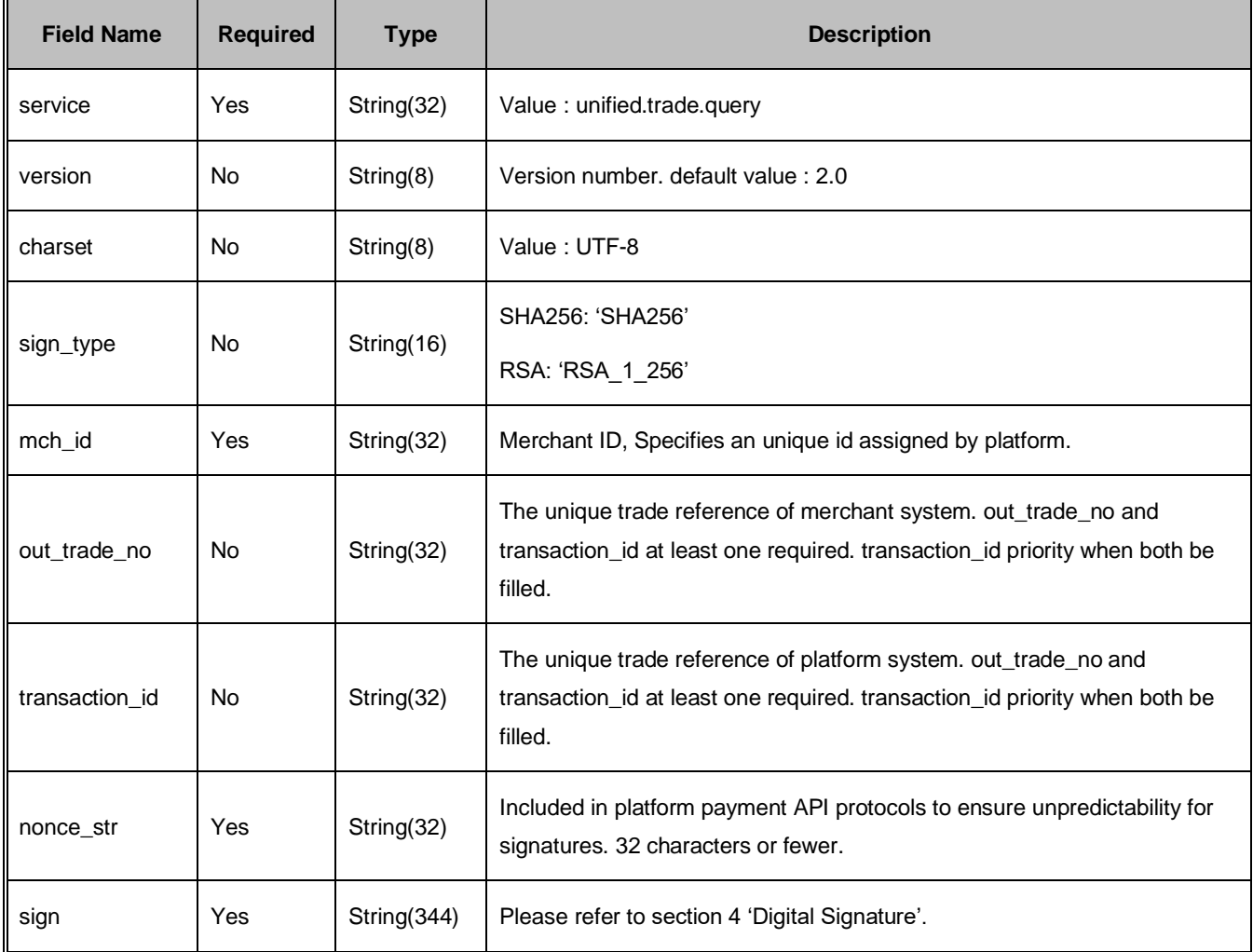

#### <span id="page-28-2"></span>**6.5.4 Response result**

Data return in real time with XML format

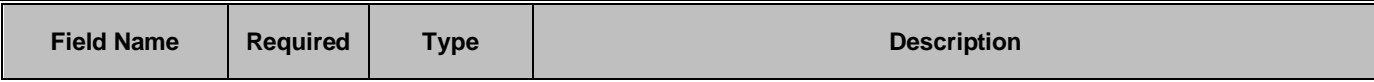

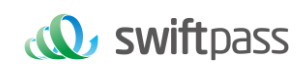

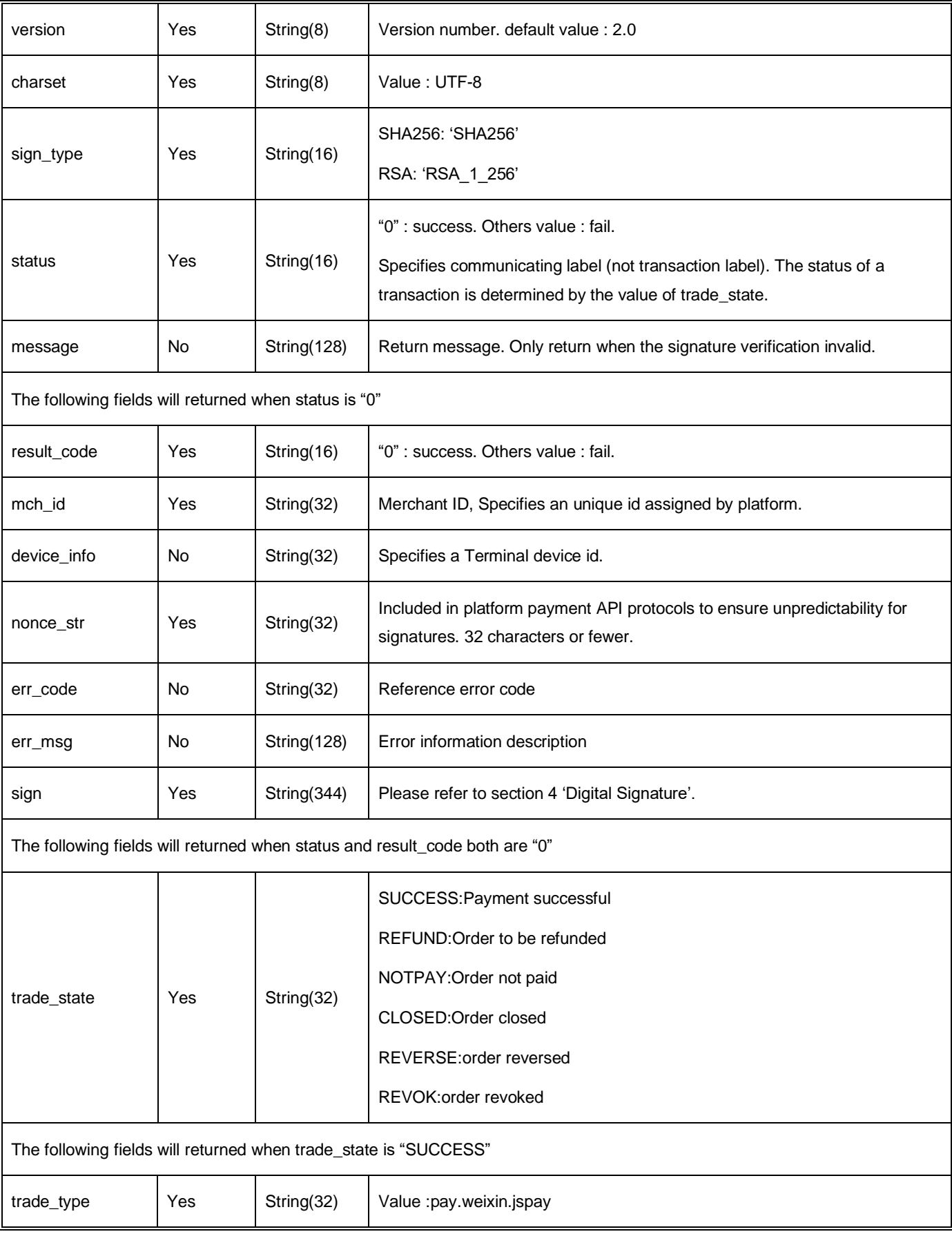

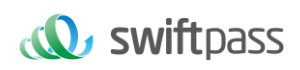

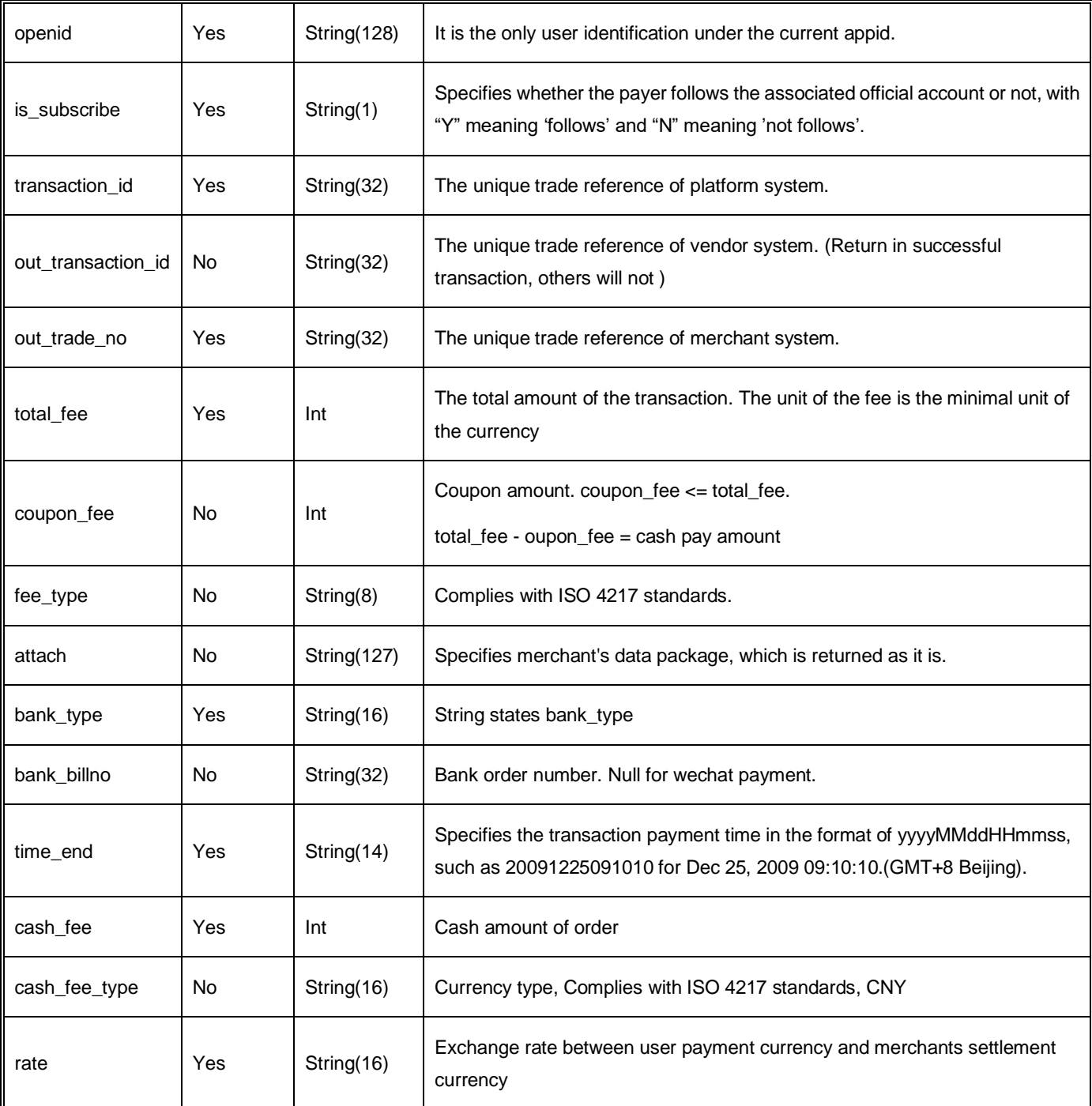

#### <span id="page-30-0"></span>**6.6 Refund interface**

#### <span id="page-30-1"></span>**6.6.1 Business function**

If the commercial tenant initiate refund in respect of an order that has been successfully paid, then the result of the operation will be synchronously returned in the same dialogue.

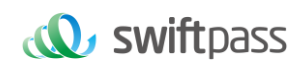

#### **I. Refund mode**

Currently, only the mode of refunding to the original cash source and the mode of refunding to the WeChat balance account are supported.

Notes: to refund to the bank card will not be real-time, and due to that the speed of disposal of each bank is different, generally the amount will be refunded to the bank account within 1 to 3 working days after the refund is launched.

**The different parts of refund of a same order need to be set with the same order number**  and the different out refund no. After a refund that fails is resubmitted, the original **out\_refund\_no will be adopted. The total sum of refund couldn't surpass the amount actually paid by users (the amount of the cash coupon couldn't be refunded).**

#### **II. Restrictions of refund**

When operating the refund, the commercial tenant should pay attention to the restrictions of refund to avoid the request of refund that will not be successful, and the main restrictions of refund are as follows:

In platform system, only if the accumulative amount of refund doesn't surpass the total sum of payment for the transacted order, then the same order could be refunded for several times, and the refund application form number (there are such parameters in the refund interface) rather than the transaction order number shall be solely used to confirm one time of refund. The refund application form number is to be generated by the commercial tenant, and so the commercial tenant has to guarantee the uniqueness of the refund application form. In the process of refund, the commercial tenant needs to pay special attention that only when the refund is confirmed to fail, then could another refund be re-initiated.

Currently most banks support full refund and partial refund, but there are a few banks that don't support full refund or partial refund or don't support refund. In such case the commercial tenant could negotiate with the buyer to refund to the WeChat balance account.

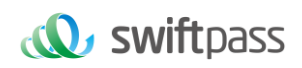

**Currently only refund interface without key is provided, and in case the commercial tenant needs refund interface with key, please get in touch with the business person to explain.** 

#### <span id="page-32-0"></span>**6.6.2 Interactive mode**

Background interaction mode

#### <span id="page-32-1"></span>**6.6.3 Request Parameters**

Request URL :https://gateway.wepayez.com/pay/gateway

#### POST request with content of XML

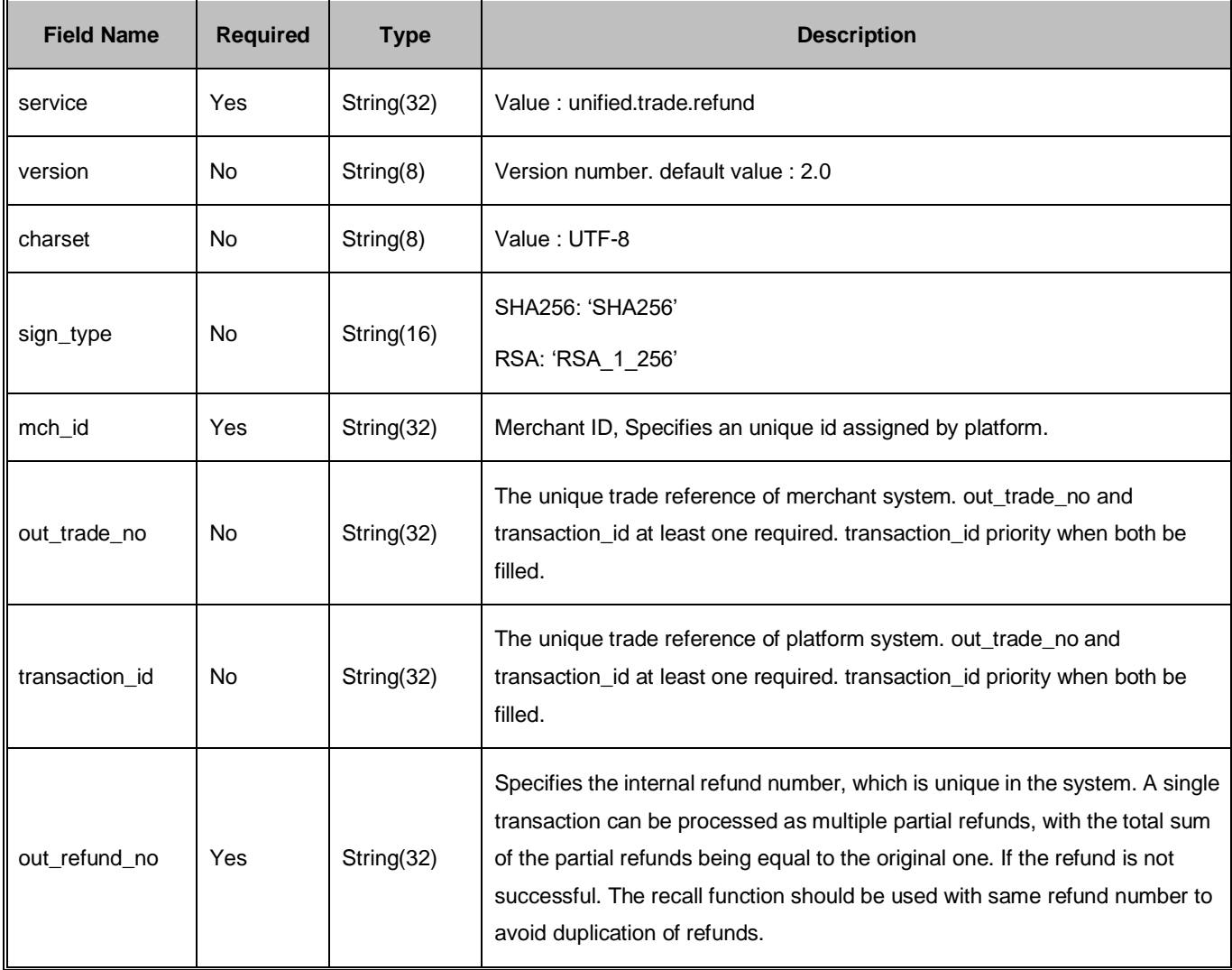

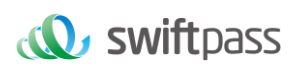

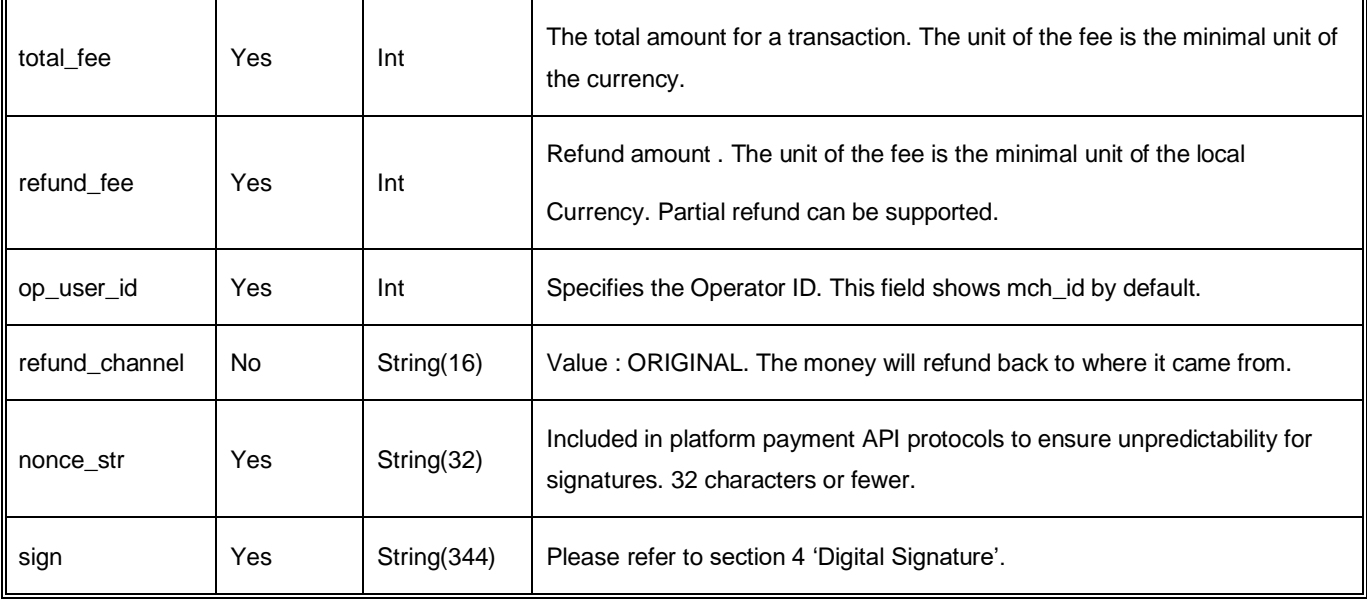

#### <span id="page-33-0"></span>**6.6.4 Response result**

#### Data return in real time with XML format

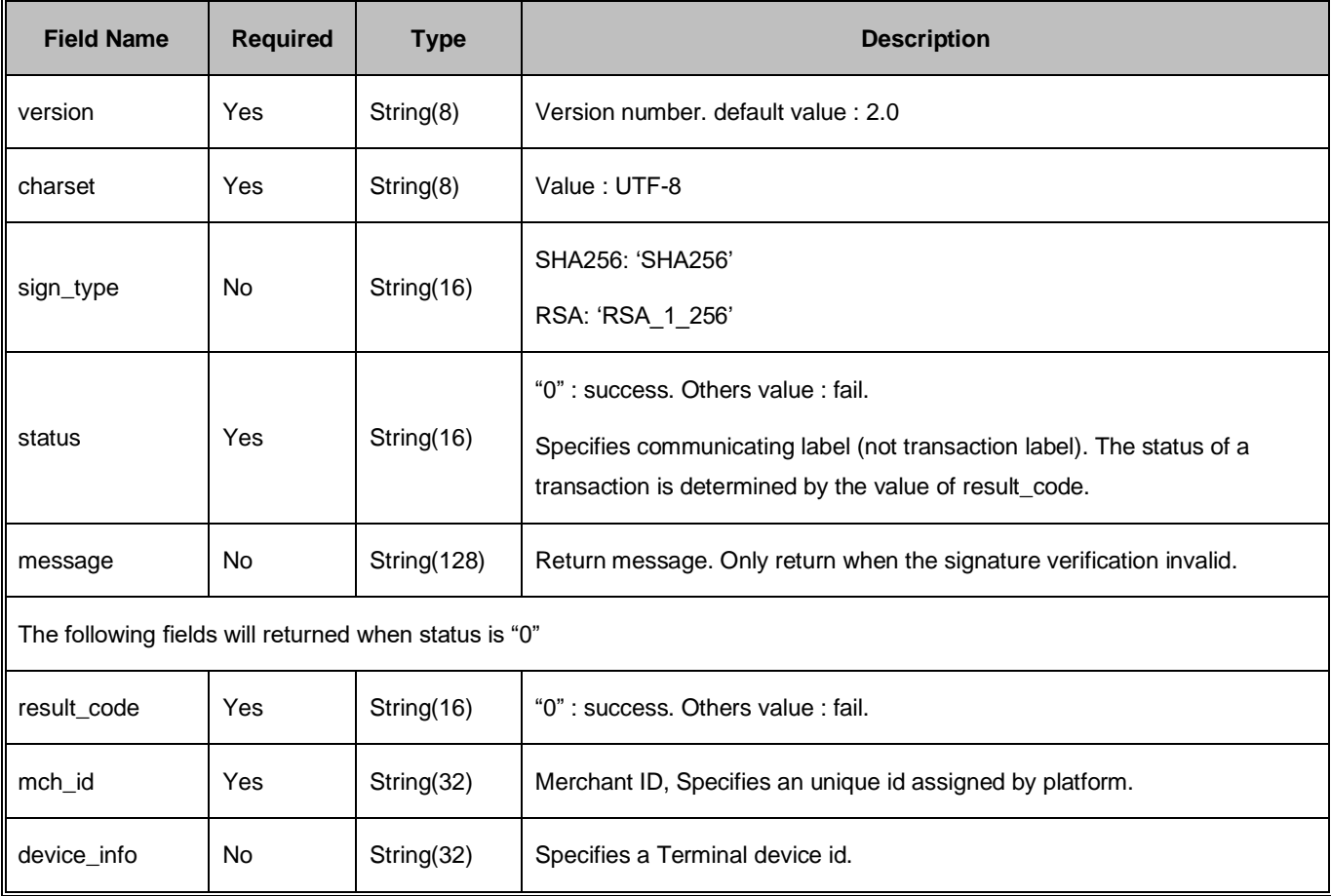

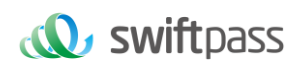

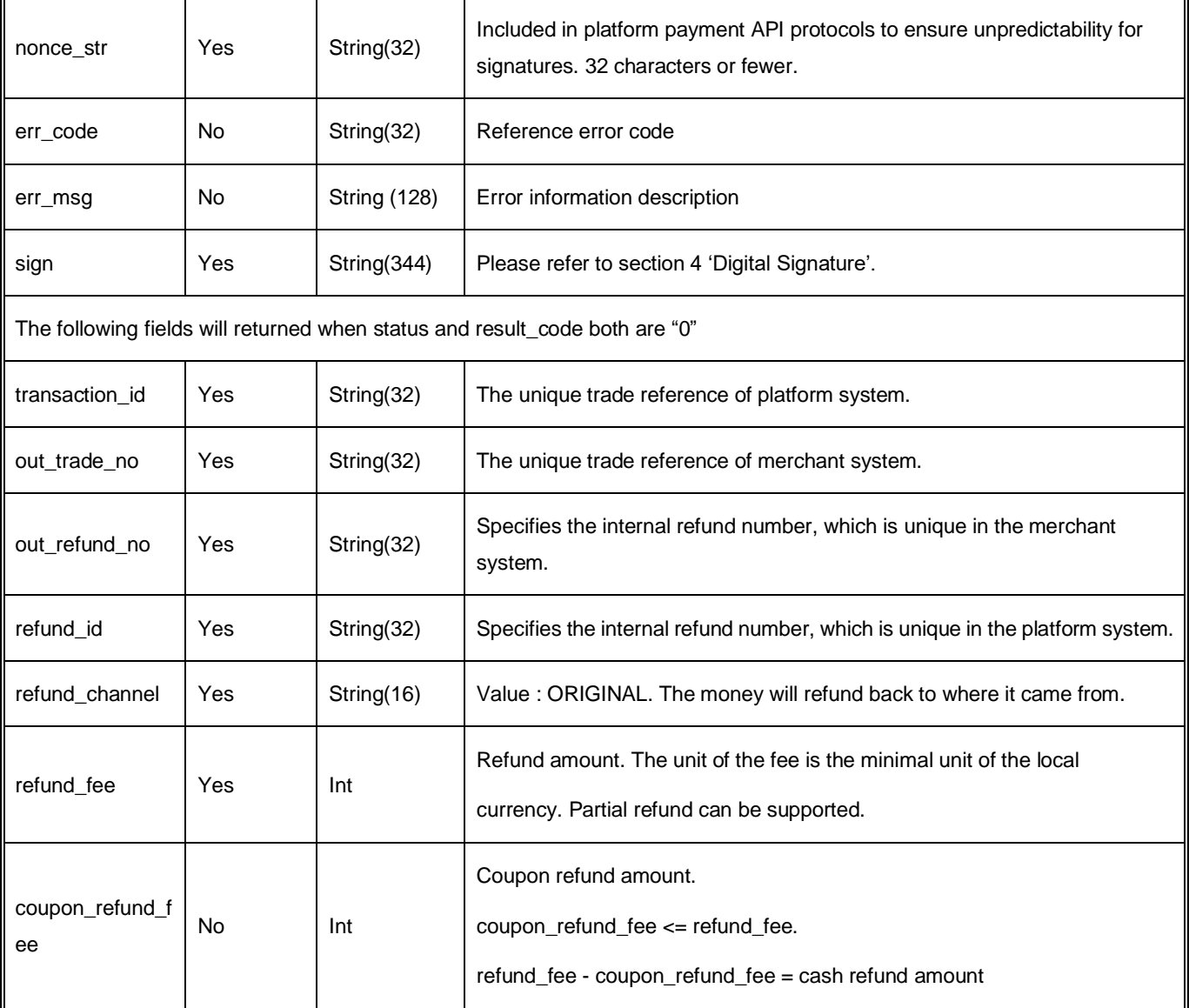

#### <span id="page-34-0"></span>**6.7 Retrieve refund result interface**

After the refund application is submitted, the interface could be invoked to inquire the status of refund. The refund has a certain extent of time delay, and please inquire the status of refund once again after 3 working ways.

#### <span id="page-34-1"></span>**6.7.1 Request Parameters**

Request URL :https://gateway.wepayez.com/pay/gateway

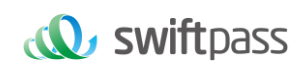

#### POST request with content of XML

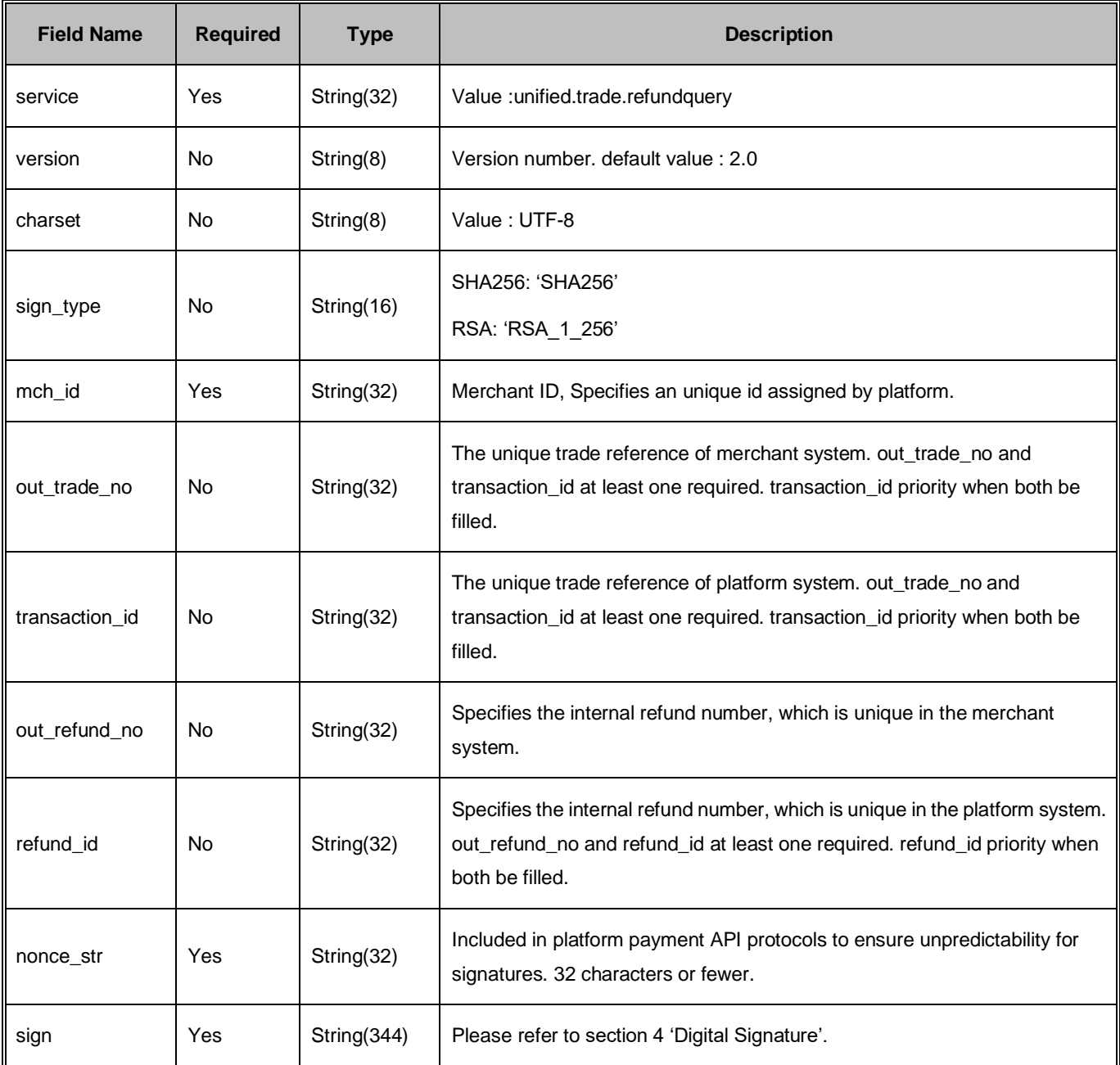

#### <span id="page-35-0"></span>**6.7.2 Response result**

Data return in real time with XML format

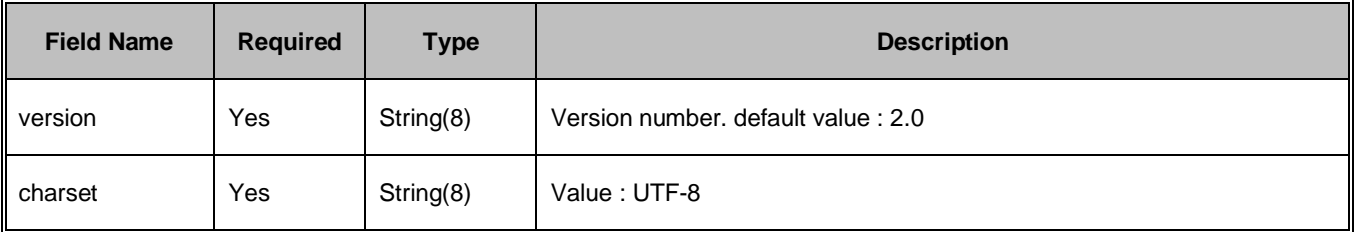

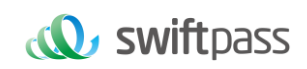

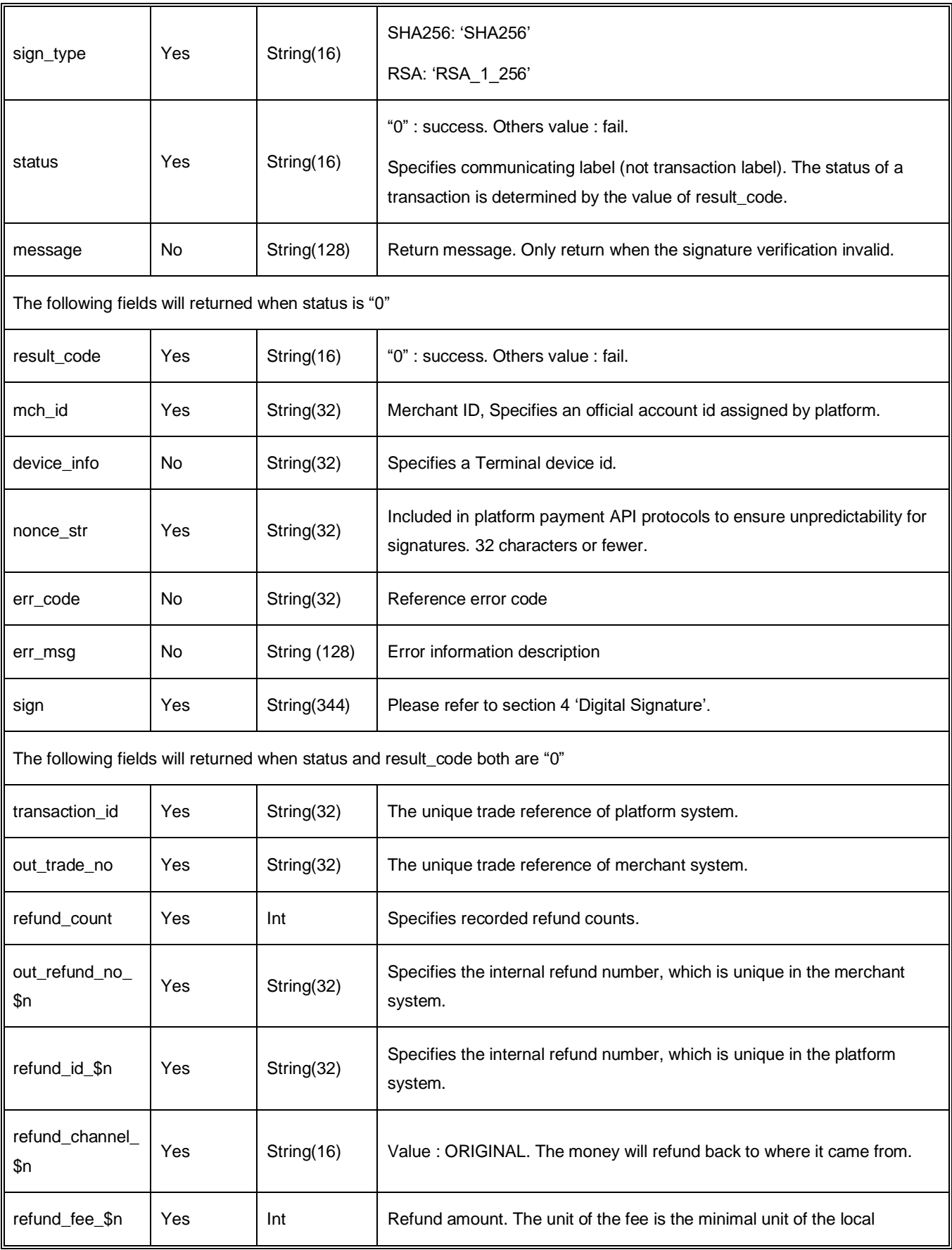

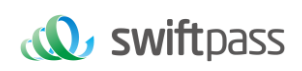

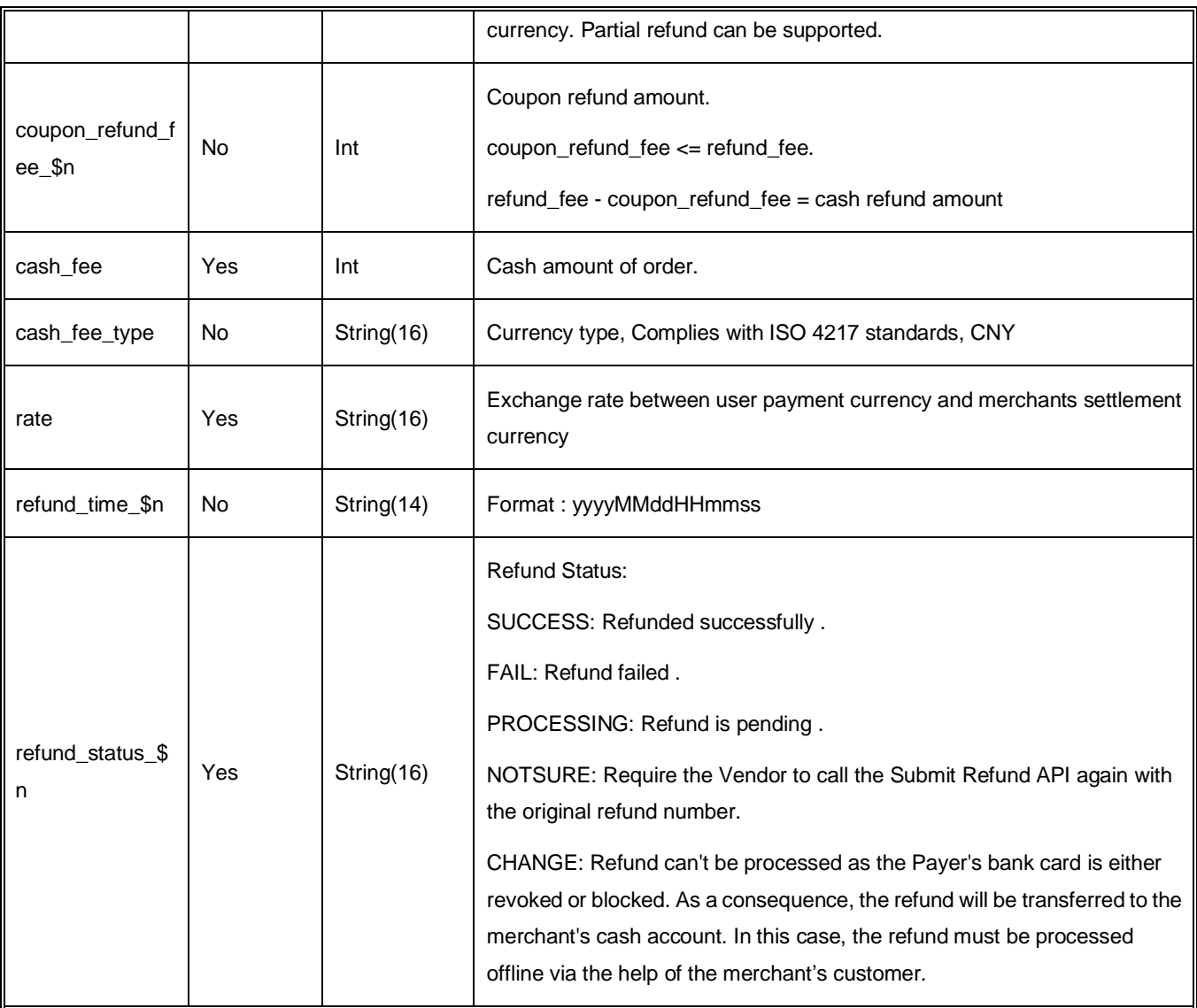

\$n is the record number. It can be 0~(\$ refund\_count -1). Example : There are 2 records of refund\_count. The first record number should be "0" and the second one should be "1".

#### <span id="page-37-0"></span>**6.8 Close Order Interface**

#### <span id="page-37-1"></span>**6.8.1 Business function**

If the payment of order of the commercial tenant fails, then it's required to generate a new order number to re-initiate payment, and the original order number needs to be invoked for closing to avoid repeated payment. After an order is placed in the system, if the payment of users is time out, the system will exit and no longer accept the payment to avoid ongoing payment of users, and please invoke close order interface.

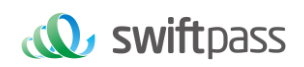

#### <span id="page-38-0"></span>**6.8.2 Interactive mode**

Request:Background interaction mode

Response:Background interaction mode

#### <span id="page-38-1"></span>**6.8.3 Request Parameters**

Request URL :https://gateway.wepayez.com/pay/gateway

POST request with content of XML

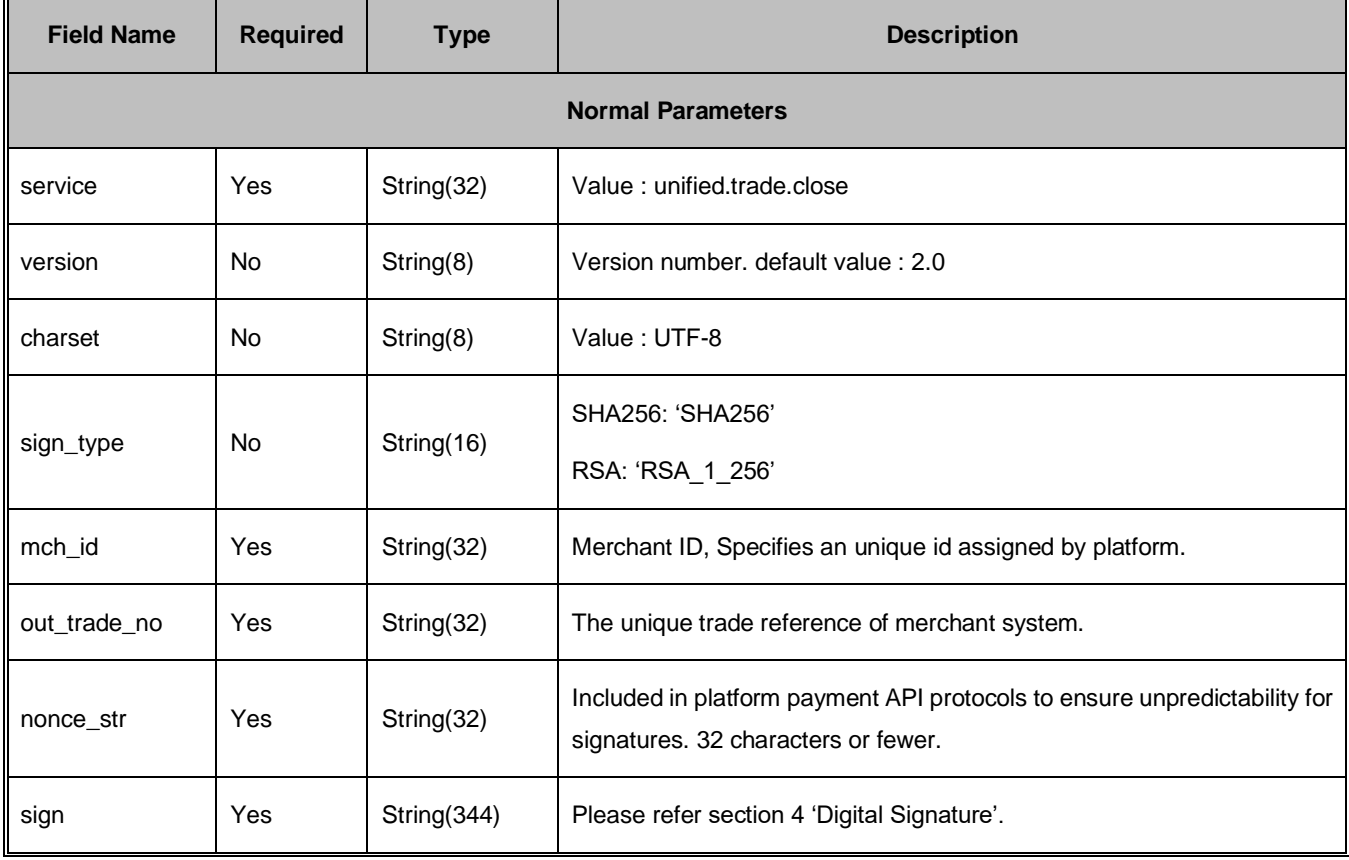

#### <span id="page-38-2"></span>**6.8.4 Response result**

Data return in real time with XML format

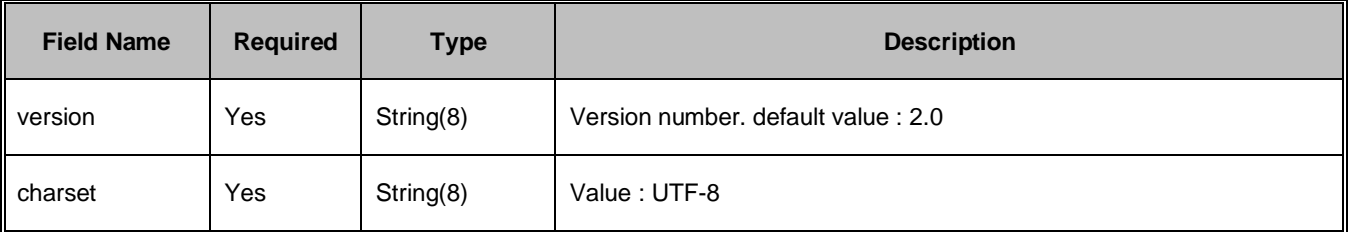

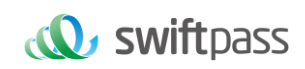

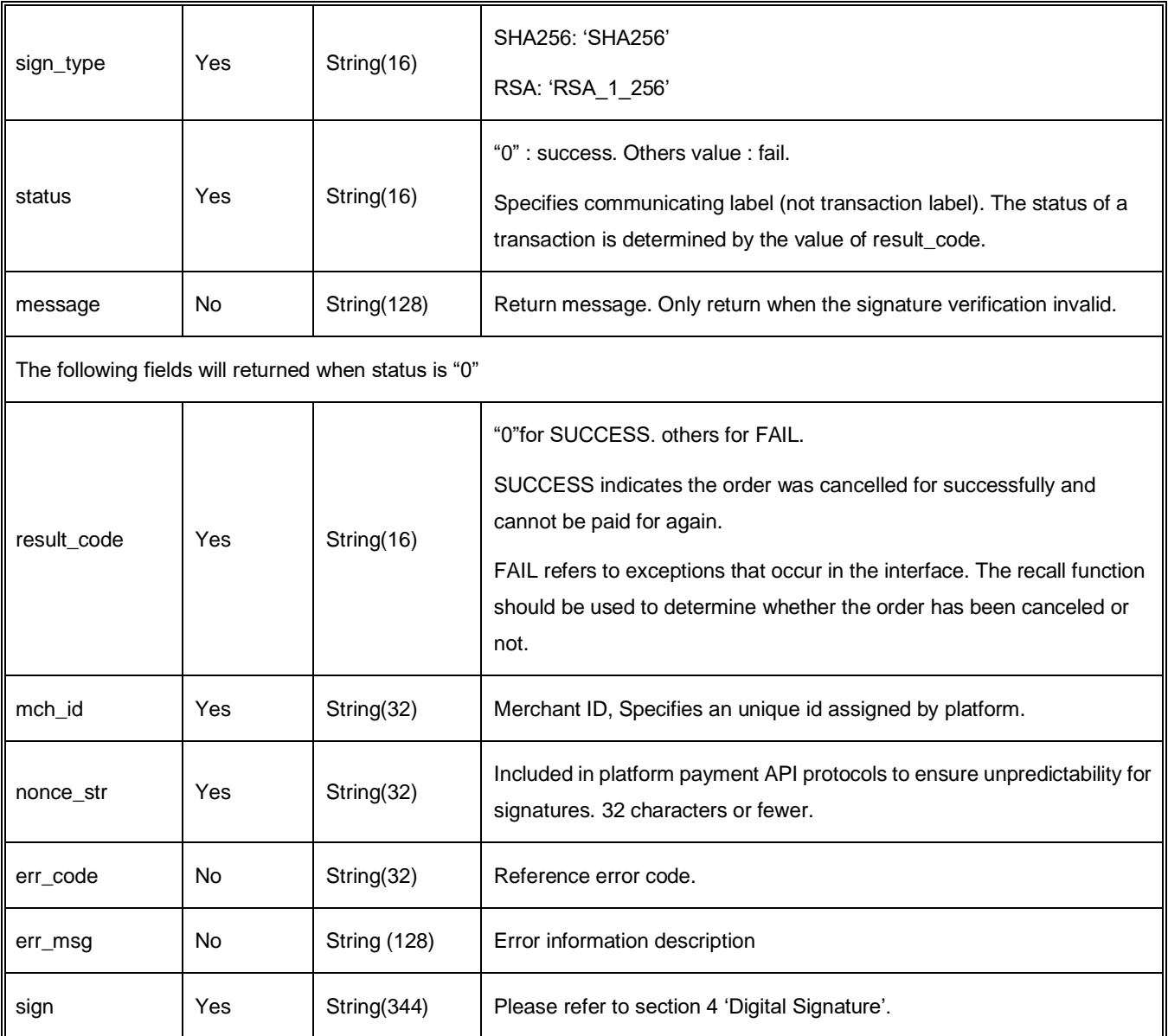

# <span id="page-39-0"></span>**7 Notes**

The unit of any related amount is the minimal unit of the local currency, and decimals are not allow.

1. notify\_url means that platform server directly initiates request from back end to commercial tenant's server, and when disposing, the commercial tenant could not examine the user's cookie or session; the commercial tenant's updating of DB and other goods delivery

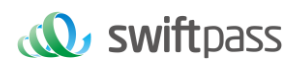

procedure needs to be made after notify\_url is completed to ensure that to supplement order after order fails will be successful.

- 2. notify url means that it might have repeated notification and the commercial tenant needs to do away with the repeated ones to avoid repeated goods delivery.
- 3. notify url means the receive notification, and if the commercial tenant disposes successfully or if the examined order has been disposed, then the successful disposal mark, the pure character string success needs to be returned, and the character string success is not case sensitive; if we don't receive the returned success, then our server will keep sending notification to you until three hours later; if it's assumed that all orders don't return success, then the load of notification of our server will be increase, and the worst case is that the notification normally sent to the commercial tenants might delay; besides, we will urge you to perfect, and if you don't improve for a long time period, then the R&D or operation and maintenance technology staff will adopt control measures over the payment interface opened by your company. For the parameters sent in requesting interface in the document, if the one required to fill is given a yes, then it has to be sent (in case of lack, an error will be alarmed), and if the one required to fill is given a no, then it will be optional to be sent.
- 4. For the parameters sent in requesting interface in the document, if the one required to fill is given a yes, then it has to be sent (in case of lack, an error will be alarmed), and if the one required to fill is given a no, then it will be optional to be sent.
- 5. For the returned parameters, if the one required to fill is given a yes, then it has to be returned, and if the one required to fill is given a no, then it will be optional to be returned. Because of upgrading or configuration or other cases, the actually returned parameters might not be totally consistent with those in the document, and the actually received parameters shall prevail.
- 6. As for user opened: after the followers and the official account have information interaction, the official account could obtain the follower's OpenID (the encrypted WeChat account, and each user's OpenID for each official account is exclusive. For different official accounts, the same user's openid will be different), and to obtain openid could refer to the following address: https://mp.weixin.qq.com/wiki?t=resource/res\_main&id=mp1421140842. To use

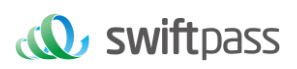

the test-version commercial tenant account needs not to send the user's openid; to switch into the official commercial tenant account needs to obtain openid, and it's required to add sub openid field in the requested parameters and to send the obtained openid to sub openid. Before switching into the official commercial tenant account and sending sub openid parameter, it's required to provide official commercial tenant account and official account (the service account) and the appid is to be configured by service providers(provide configuration table from email), and if there is no configuration, the error of sub\_appid and su openid not match will be reported, which will cause the invocation of interface to be abnormal.

#### 7. Other notes

(1) The problem of capital and small letter of parameters

Please pay attention to the problem of capital and small letter required in the document, such as "after signature, the character of the character string needs to be converted to uppercase".

(2) The problem of format of parameters

All introduced parameters are of the type of character string, and please pay attention to the specific requirements in different places of the document.

(3)The problem of timestamp

Please use Linux timestamp, and note that its format is character string.

(4) The problem of payment of order number of the same commercial tenant

If the payment of order of the commercial tenant fails, then it's required to generate a new order number to reinitiate payment, and the original order number needs to be invoked for closing to avoid repeated payment; After an order is placed in the system, if the payment of users is time out, the system will exit and no longer accept the payment to avoid ongoing payment of users, and please invoke the order closing interface.

8. Notes: after an order is generated, to immediately invoke the order closing interface will not be allowed, because the shortest invocation interval is 5 minutes.